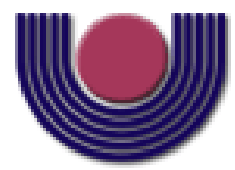

## **UNIOESTE – Universidade Estadual do Oeste do Paraná**

CENTRO DE CIÊNCIAS EXATAS E TECNOLÓGICAS Colegiado de Ciência da Computação

*Curso de Bacharelado em Ciência da Computação*

#### **Modelo dinâmico para propagação de múltiplos sorotipos da dengue**

*Gustavo Catarino da Costa*

**CASCAVEL**

**2013**

#### **GUSTAVO CATARINO DA COSTA**

# **MODELO DINÂMICO PARA PROPAGAÇÃO DE MÚLTIPLOS SOROTIPOS DA DENGUE**

Monografia apresentada como requisito parcial para obtenção do grau de Bacharel em Ciência da Computação, do Centro de Ciências Exatas e Tecnológicas da Universidade Estadual do Oeste do Paraná - Campus de Cascavel

Orientador: Prof. Reginaldo A. Zara

CASCAVEL

2013

#### **GUSTAVO CATARINO DA COSTA**

# **MODELO DINÂMICO PARA PROPAGAÇÃO DE MÚLTIPLOS SOROTIPOS DA DENGUE**

Monografia apresentada como requisito parcial para obtenção do Título de *Bacharel em Ciência da Computação*, pela Universidade Estadual do Oeste do Paraná, Campus de Cascavel, aprovada pela Comissão formada pelos professores:

> Prof. Reginaldo A. Zara (Orientador) Colegiado de Ciência da Computação, UNIOESTE

Prof. Claudia Brandelero Rizzi Colegiado de Ciência da Computação, UNIOESTE

Prof. Rogério Luiz Rizzi Colegiado de Matemática, UNIOESTE

Cascavel, 05 de Novembro de 2013.

"A mente que se abre a uma ideia jamais voltará a seu tamanho original". - *Albert Einstein*

#### **AGRADECIMENTOS**

Finalmente estou escrevendo os agradecimentos, meio sem tempo e ainda com muita coisa para fazer, mas me sinto na obrigação de ao menos deixar aqui registrado o quão grato fico eu pelo apoio e ajuda que tive daqueles que são importantes para mim.

Agradeço aos meus pais, que desde o momento em que escolhi essa área nunca me fizeram sequer uma objeção, pelo contrário, sempre buscaram me apoiar independente das decisões que eu tomava, logo, não posso negar que se hoje estou aqui escrevendo esse documento é por que eles o tornaram possível. Agradecimento esse que não deve se limitar apenas ao período acadêmico, mas sim na minha vida como um todo.

Também agradeço a minha namorada que com certeza foi a pessoa que mais ouviu minhas reclamações a respeito do curso, dos trabalhos, das provas e etc., e apesar de tudo, continuou me aturando e dando forças para chegar até aqui. A todos os meus amigos, em especial, a minha namorada, Felipe, Wilson, Thiago, Josmary, Yasmin, Rafael, Digão, Bruna e Gabriela que nunca deixaram com que eu perdesse um final de semana estudando.

Não posso deixar de agradecer ao professor Reginaldo, que me orientou neste trabalho e em projetos de iniciação científica durante minha trajetória na graduação, que se mostrou ser um ótimo professor e principalmente, um ótimo amigo.

Por fim, ainda no âmbito acadêmico, a todos meus amigos, em especial ao Astério, Thiago, Mateus, Leandro, Argentino, Vaio, Nardelli, Gustavo, Torresmo, Eliézer, Lek, Carminati, Cézar e André que fizeram com que eu tenha boas lembranças do tempo em que aqui passei. Se há uma coisa na qual eu quero levar para fora da faculdade, com certeza é as amizades ali construídas.

Termino essa página agradecendo mais uma vez aos meus pais, alguns professores e a todos os amigos. Infelizmente preciso ser conciso nas palavras aqui usadas, porém poderia ser extenso o suficiente para escrever um novo trabalho, tenho certeza que, em resumo, meus quatro anos dentro desse curso tiveram uma contribuição positiva para meu futuro, principalmente na minha formação como pessoa.

# **Lista de Figuras**

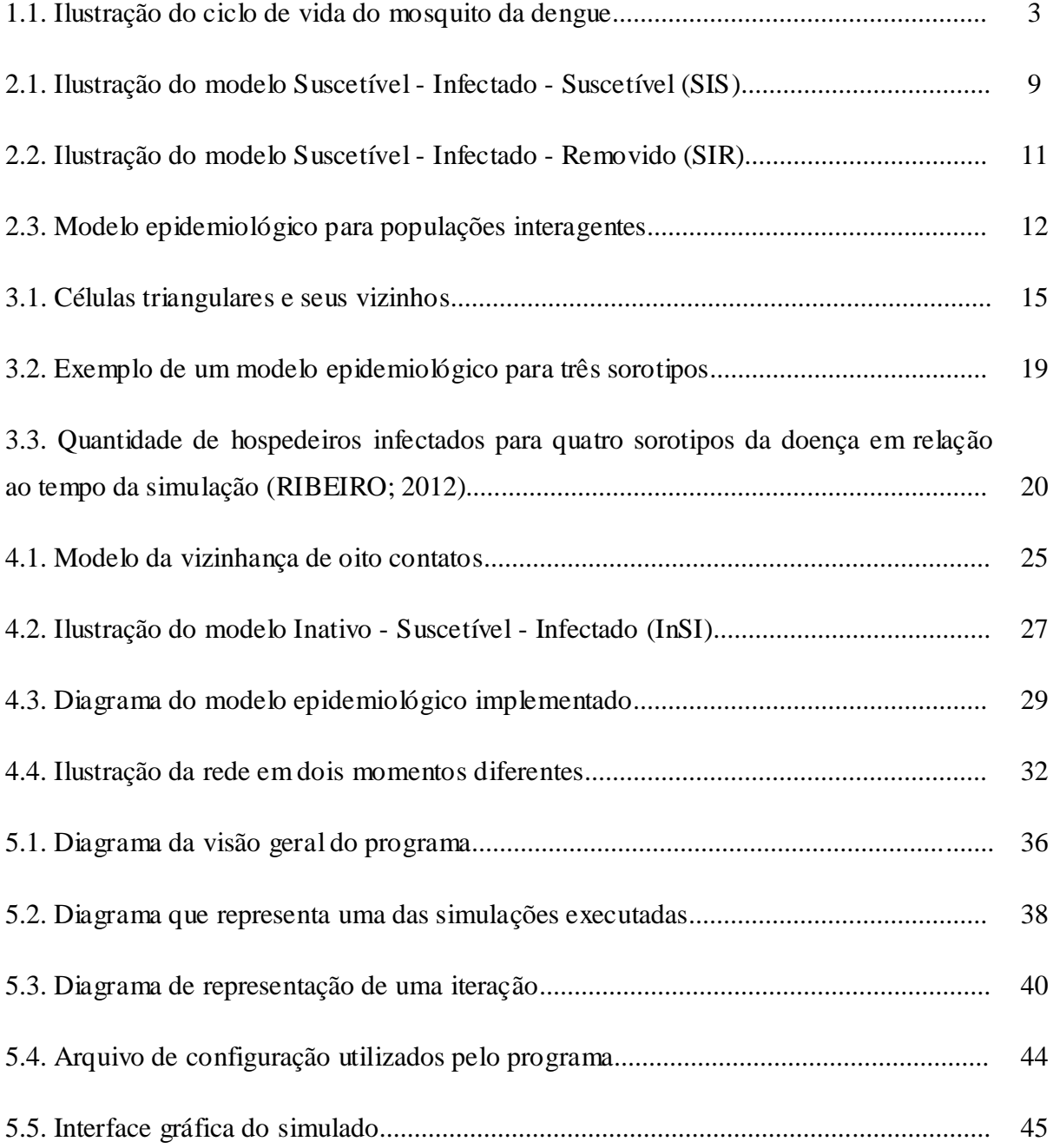

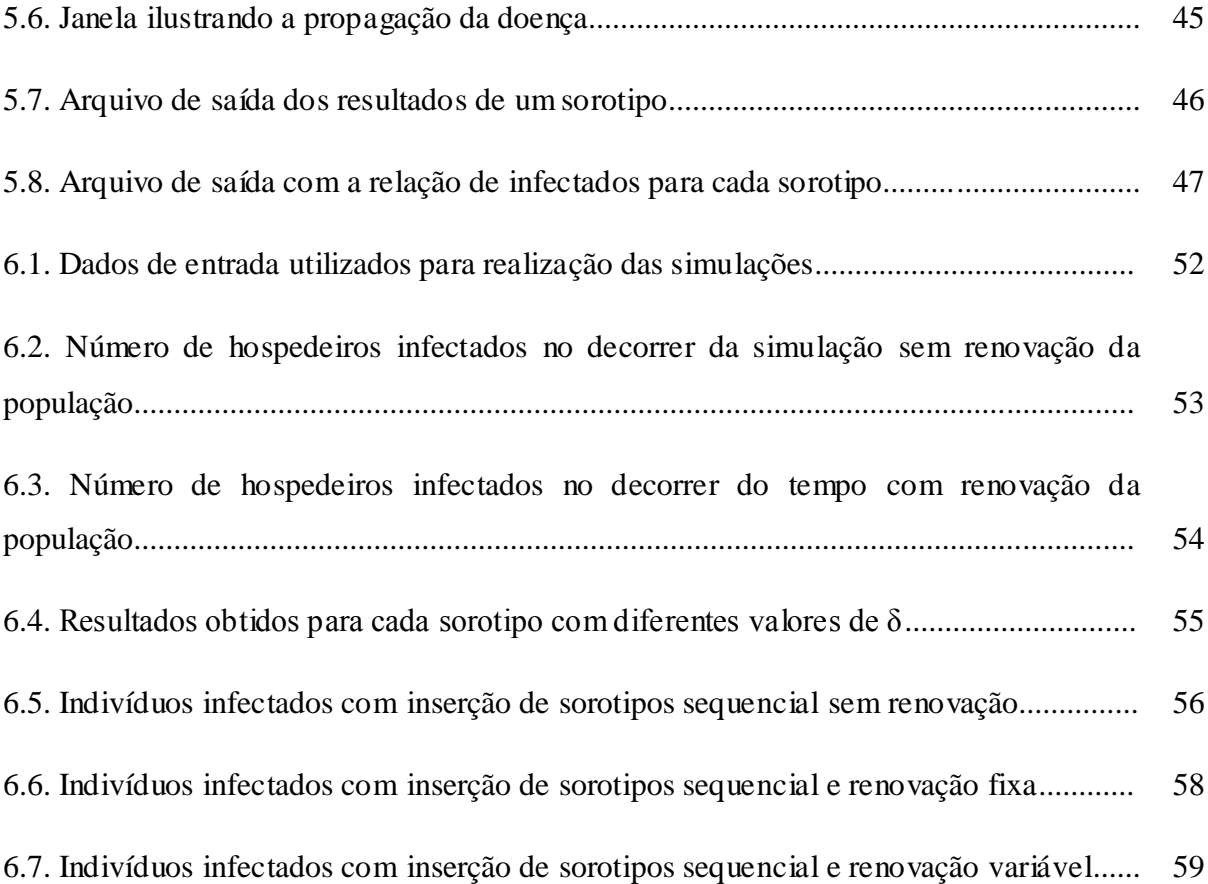

# **Lista de Tabelas**

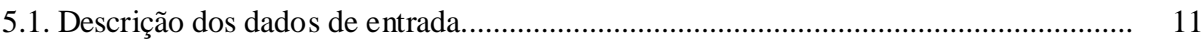

# **Lista de Símbolos**

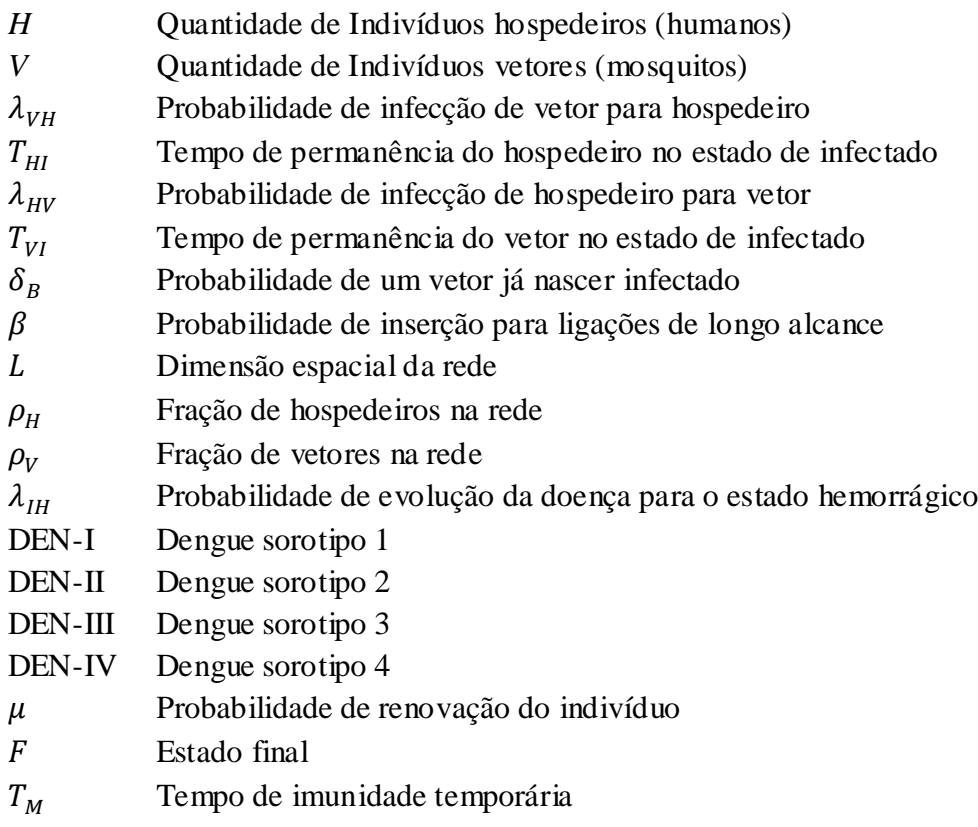

# Sumário

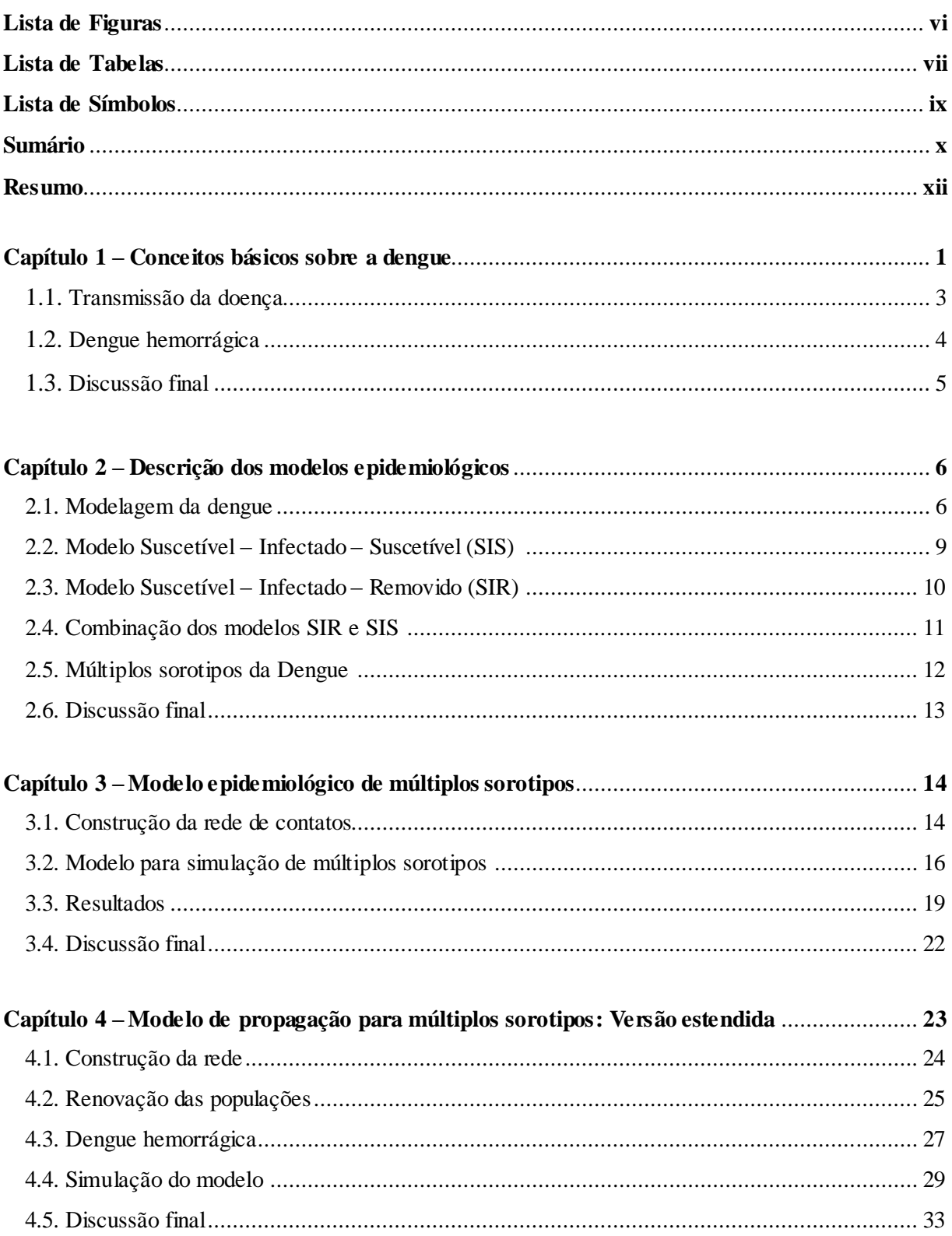

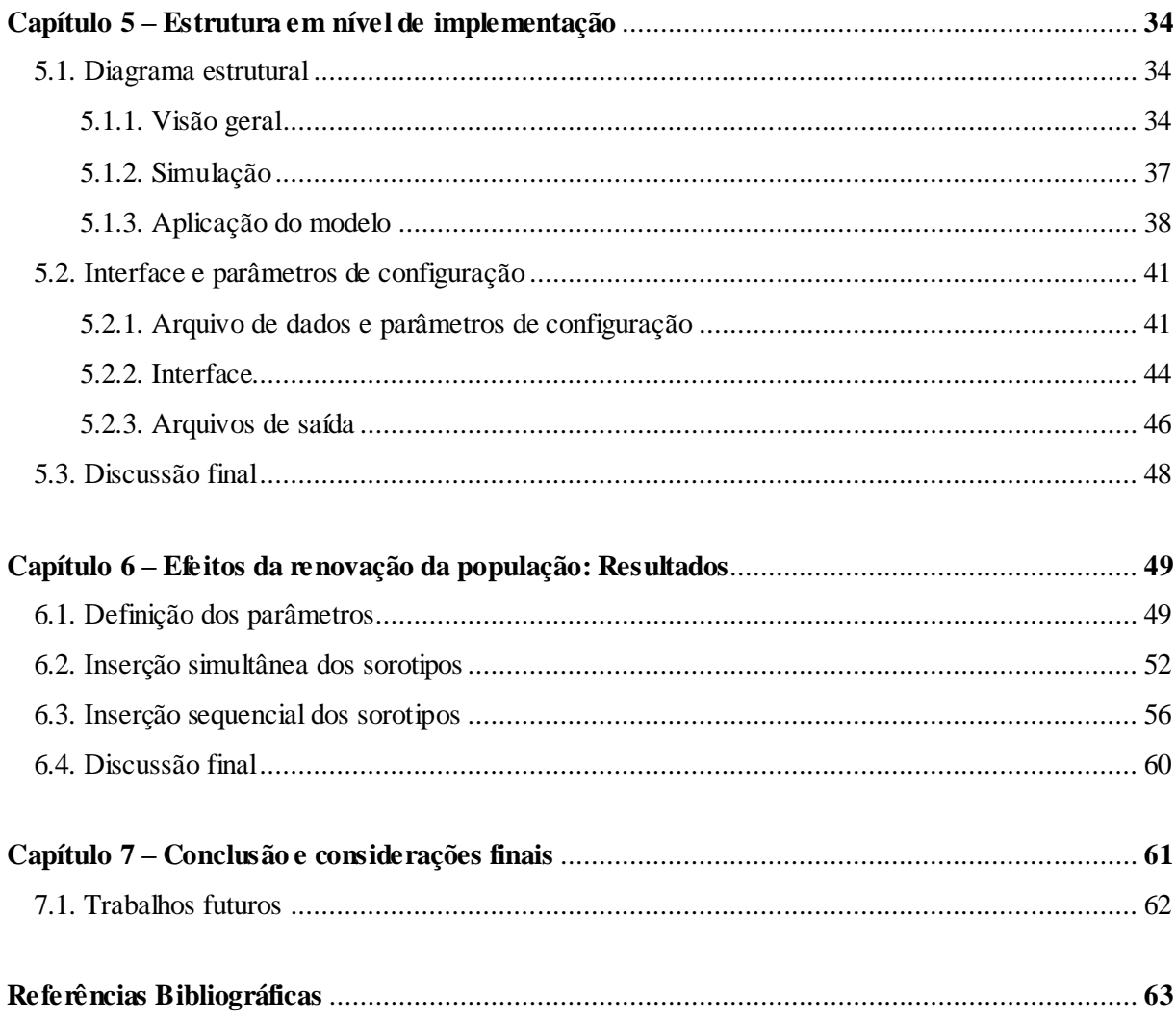

# **Resumo**

O comportamento dinâmico de doenças infecciosas propagando-se através de uma rede de contatos pode ser investigado utilizado redes complexas cuja estrutura pode ser representada por grafos formados por vértices e arestas (NEWMAN, BARABASI & WATTS; 2006). Na modelagem matemática (BRAUER, WU & DRIESSCHE; 2008) do processo epidêmico é estabelecida uma analogia entre os indivíduos de uma população e os elementos componentes do grafo: os indivíduos são representados pelos vértices e o contato social entre eles são representados pelas arestas. O processo epidêmico desenvolve-se conforme as características biológicas da enfermidade as quais determinam as regras de transmissão usadas na modelagem.

A enfermidade foco desta investigação é a dengue (HOLMES, BARTLEY & GARNETT; 1998). A infecção por dengue se dá pela inoculação do vírus Flaviviridae causada pelo mosquito (vetor) Aedes aegypti ou Aedes albopictus infectado. A dengue não é transmitida diretamente de pessoas para pessoas, sendo que a infecção ocorre apenas pela picada do mosquito contaminado em pessoas que estejam suscetíveis ao sorotipo transportado pelo mosquito. Por outro lado mosquitos só adquirem o vírus picando pessoas que estejam contaminadas. Dengue é uma enfermidade causada por um vírus que possui quatro tipos imunológicos ou sorotipos: DEN-I, DEN-II, DEN-III e DEN-IV. A infecção por um dos sorotipos confere proteção permanente para o mesmo sorotipo e imunidade parcial e temporária contra demais.

Na modelagem do processo de espalhamento as regras de transição entre os estados relativos à doença em conjunto com a dinâmica de interação entre as populações de hospedeiros e vetores definem um modelo epidemiológico. Para a representação da população humana, um dos modelos mais usados é o modelo SIR (Suscetível → Infeccioso → Recuperado) (HOLMES, BARTLEY, GARNETT; 1998) no qual os indivíduos humanos, começando pelo estado suscetível, passam sequencialmente aos outros estados quando em contato com o vetor transmissor contaminado pelo sorotipo em tela. Com relação ao mosquito, os estados suscetível e infeccioso são observados. Além disso, na modelagem a população pode ser dividida em compartimentos de acordo com seu estado relativo à infecção e os indivíduos fluem de um estado para outro segundo regras específicas, de acordo com a

dinâmica do espalhamento da infecção. Tais modelos são chamados de modelos epidemiológicos compartimentais.

No intuito de estudar a dinâmica do processo epidêmico da dengue e buscar compreensão dos fenômenos observados e proposta de soluções para controlar a propagação da doença Ribeiro (RIBEIRO; 2012) investigou um modelo epidemiológico estendido para atender a propagação de múltiplos sorotipos em uma rede na qual os indivíduos vetores e hospedeiros coexistem em um ambiente. Neste trabalho, o modelo de propagação de múltiplos sorotipos, proposto por Ribeiro, é incrementado com a introdução de novas variáveis e parâmetros, com o objetivo de investigar outros aspectos relacionados à doença, como a evolução da infecção com para a condição de dengue hemorrágica e a influência das taxas vitais (de renovação) da população de hospedeiros, bem como enriquecer a dinâmica do modelo e evolução da população de vetores.

No primeiro capítulo desta monografia é feita a introdução ao problema da dengue e algumas informações a respeito do processo de transmissão da doença, juntamente com sua morfologia: sorotipos, estados e ciclo de infecção. No segundo capítulo a descrição dos principais conceitos sobre modelos epidemiológicos compartimentais mais comuns (SIR e SIS) é apresentada. Ainda no mesmo capítulo é discutido a respeito dos trabalhos que serviram como base para construção do modelo desenvolvido neste trabalho bem como a sobre a rede de contato utilizada e os parâmetros de simulação. O terceiro capítulo se refere aos múltiplos sorotipos da dengue, a forma com que esse trabalho aborda esse problema e como ele foi tratado. O quarto capítulo detalha exclusivamente as alterações feitas no modelo anterior (RIBEIRO; 2012), explicando como e porque essas alterações foram feitas. O quinto capítulo apresenta de uma forma mais superficial como foi feita a implementação e como são tratadas as entradas e saídas dos dados. O capítulo 6 apresenta mostra os resultados obtidos com as simulações executadas focando na renovação da população. O último capítulo apresenta a conclusão deste trabalho e sugere algumas ideias para serem trabalhadas futuramente.

**Palavras-chave:** Epidemiologia, simulação de Monte Carlo, dengue.

# **Capítulo 1**

# **Conceitos básicos sobre a dengue**

A Dengue é uma enfermidade causada por um arbovírus da família Flaviviridae, gênero Flavivírus, que inclui quatro tipos imunológicos ou sorotipos: DEN-I, DEN-II, DEN-III e DEN-IV. A infecção por um dos sorotipos confere proteção permanente para o mesmo sorotipo (sorotipo homólogo) e imunidade parcial e temporária contra os demais (sorotipos heterólogos) (HALSTEAD, 1988). Porém caso um indivíduo seja reincidente ao vírus, ou seja, já tenha contraído algum dos sorotipos anteriormente, existe a possibilidade de que, ao ser infectado, seu caso evolua para estado hemorrágico da doença. No Brasil há registros da circulação simultânea dos quatro sorotipos sendo o agente transmissor o mosquito Aedes aegypti.

Devido à falta de tratamentos específicos ou vacinas o controle da infecção por dengue se baseia principalmente em políticas de redução da população do seu transmissor principal, o mosquito Aedes aegypti (EDELMAN E HOMBACH, 2008). A rotina do controle vetorial consiste na aplicação de inseticidas e no monitoramento de domicílios para retirada ou eliminação de criadouros. Estas estratégias apresentam elevado custo financeiro e seu impacto ambiental é de difícil mensuração (HONÓRIO, 2003, 2009a, 2009b), uma vez que a avaliação do impacto das estratégias de controle é dificultada por diversos fatores dentre os quais podem ser citados os seguintes:

- A densidade populacional da fase adulta dos vetores é de difícil monitoramento. Além disso, não existe evidência empírica clara de que o risco de transmissão é diretamente relacionado à densidade do vetor, e que a redução do último seja um modo efetivo de reduzir o risco de transmissão, pelo menos dentro da faixa efetivamente alcançada pelo controle (SCOTT E MORRISON, 2003).
- A transmissão e a propagação da dengue são influenciadas diretamente pelas redes de contato dos indivíduos (NEWMAN, 2006), ou seja, os locais que esses indivíduos

frequentam, o ambiente característico desses locais, as condições climáticas, dentre outros.

Pesquisas realizadas em campo indicam que o mosquito Aedes aegypti se reproduz muito mais em grandes reservatórios, como caixas d'água, galões e tonéis (geralmente usados para armazenar água de uso doméstico em regiões onde a infraestrutura é precária) do que em pequenos locais como vasos de plantas, calhas entupidas, lixo a céu aberto, bandejas de arcondicionado, poço de elevador, entre outros. Em geral, é repassado à população para que fique atenta em todos esses possíveis criadouros, mas com destaque nos maiores, pois é neles que o mosquito certamente irá encontrar melhores condições para se desenvolver.

Alguns fatores são cruciais para o desenvolvimento do Aedes aegypti, do ovo à forma adulta. Seu ciclo de vida varia de acordo com a temperatura, disponibilidade de alimento e quantidade de larvas existentes em um mesmo criadouro, visto que existe a competição de larvas para se alimentar em um mesmo criadouro tornando-se assim um obstáculo a mais para o desenvolvimento do mosquito para a fase adulta. Se as condições ecológicas forem favoráveis o mosquito pode evoluir de ovo à forma adulta em um período de 10 dias. Por isso, é importante que seu ciclo de vida seja interrompido constantemente por meio da eliminação dos criadouros.

Os ovos do mosquito são bem escuros e menores que um grão de areia, portanto é muito difícil de enxergá-los a olho nu. São depositados pela fêmea do mosquito nas paredes dos criadouros, próximos à superfície d'água. Com a eclosão desses ovos nascem as larvas, que vivem na água. Seu tamanho também é reduzido, comparadamente a cabeça de uma agulha de costura, dificilmente se vê onde estão. As larvas também não gostam de luz forte, por isso, ao abrir a caixa d'água, por exemplo, elas irão fugir para os cantos sombreados. Por fim, em média oito dias depois essas larvas se tornarão pupas e assim ficarão por mais dois dias até se tornarem o mosquito adulto e estarem aptas a reprodução, dando um novo início ao ciclo. Na Figura 1.1 é ilustrado o ciclo de vida do mosquito.

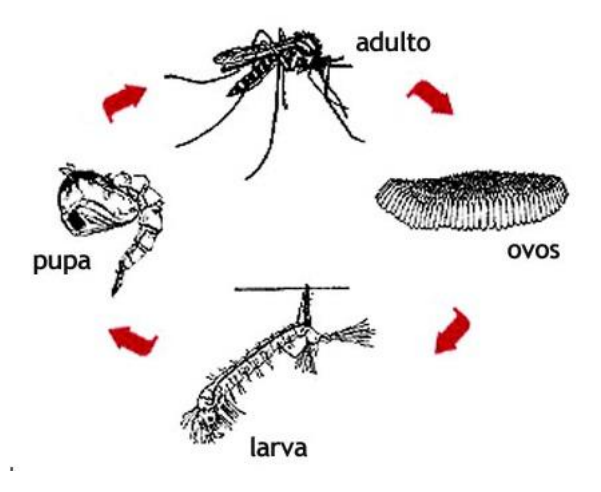

Figura 1.1: Ilustração do ciclo de vida do mosquito da dengue.

## **1.1. Transmissão da doença**

A transmissão da doença acontece quando a fêmea infectada do mosquito Aedes aegypti inocula o vírus no ser humano suscetível (a infecção ocorre apenas pela fêmea do mosquito, pois o macho se alimenta apenas de seiva de plantas). Analogamente, a fêmea do mosquito se infecta quando se alimenta de sangue já contaminado com o vírus e após certo tempo esse mosquito fica apto a também transmitir o vírus. A transmissão pode acontecer quando o mosquito se alimenta em um hospedeiro suscetível logo após ter se alimentado de um hospedeiro infectado e, nesse caso chama-se de transmissão mecânica. Não há transmissão por contato direto de uma pessoa infectada ou de suas secreções para com uma pessoa suscetível.

A transmissão da doença envolve um ciclo intrínseco e um ciclo extrínseco. O primeiro ocorre dentro do organismo humano durante o período que é chamado de viremia: esse ciclo acontece de um dia antes do aparecimento dos primeiros sintomas até o sexto dia de infecção. O segundo ciclo acontece no mosquito, no qual o vírus mantém-se multiplicando por um período de 8 a 12 dias e apartir disso começa e migrar para as glândulas salivares. A partir desse momento o mosquito já está apto a transmitir a doença até o fim de sua vida que, se tratando do Aedes aegypti, geralmente é de 6 a 8 semanas.

Dois ciclos que geralmente envolvem seres humanos e mosquitos são o ciclo rural e o ciclo urbano. Para o ciclo rural o Aedes albopictus é tipicamente vetor rural, embora algumas vezes desempenhe papel secundário nos ciclos urbanos. Na Ásia esse ciclo, ocorre em pequenos

surtos esporádicos e dispersos que, geralmente, não são relatados às autoridades sanitárias. A importância desses episódios pode, portanto, estar subestimada, quando comparada à das grandes epidemias urbanas (HAWLEY, 1998). Não há muitas notificações registradas para esses tipos de surtos rurais na América do sul. Os surtos ocorrem geralmente nas periferias e centros urbanos. O ciclo urbano é mantido principalmente pelas interações entre Aedes aegypti e os seres humanos que permanecem em grandes centros.

A infecção por dengue pode apresentar diversos sintomas, diferentes de pessoa para pessoa. Esses vão desde a forma inaparente, em que apesar de estar doente a pessoa não percebe sintoma algum até quadros mais graves de hemorragia, que podem levar ao choque e ao óbito. Os sintomas mais comuns da doença podem ser febre, dor de cabeça e atrás dos olhos, dores musculares e nas juntas, prostração e manchas vermelhas pelo corpo. Esses sintomas geralmente surgem de uma hora para outra e duram cerca de 5 a 7 dias.

Em alguns casos, os sintomas do doente podem evoluir para um estado hemorrágico. Inicialmente os sintomas da dengue hemorrágica são parecidos com o da dengue clássica, mas após o terceiro ou quarto dia de evolução da doença, em virtude do sangramento de pequenos vasos na pele e órgãos internos, surgem hemorragias mais intensas e graves. Essas podem ser nasais, gengivais, urinárias, gastrointestinais ou uterinas. Nesse estado, logo que os sintomas de febre terminam, a pressão arterial do doente cai, gerando tontura, queda e choque. Se a doença não for tratada rapidamente pode levar ao óbito.

### **1.2. Dengue hemorrágica**

Quando um indivíduo humano é contaminado com o vírus da dengue desenvolve a doença e continua infectado durante aproximadamente uma semana. Até esse momento não é comum haver complicações (além dos sintomas clássicos registrados) causadas pela doença. Porém, caso a pessoa seja contaminada pelo vírus novamente (com por sorotipo heterólogo ao da primeira infecção) pode desenvolver um caso mais grave da doença denominado hemorrágico e manifestações dessas hemorragias podem evoluir para sangramentos com choque e morte.

Estudos epidemiológicos realizados em Cuba e na Tailândia revelaram que um importante fator de risco para contaminação por dengue hemorrágica é o fato de o individuo já ter sido contaminado pela doença ao menos uma vez. A presença de anticorpos já neutralizados pelo

sistema de defesa do corpo humano faz com que as chances de a doença evoluir para um estado hemorrágico aumente. Esse estado da doença pode ocorrer também em bebês recémnascidos cuja mãe estava imune a dengue.

É importante destacar que a dengue é uma doença dinâmica, que pode evoluir rapidamente de forma mais branda para uma mais grave. Outro estado que se deve ter cuidado é com a síndrome de choque da dengue. Nesse estado a pessoa infectada pela doença apresenta algumas características como palidez, perda de consciência, inquietação e pulso quase imperceptível. Neste tipo de apresentação da doença, há registros de várias complicações como alterações neurológicas, insuficiência hepática, problemas cardiorrespiratórios, hemorragia digestiva e derrame pleural. Algumas das principais manifestações neurológicas se destacam como sendo delírio, sonolência, coma, depressão, psicose, irritabilidade extrema, amnésia, demência, paralisias e sinais de meningite. Caso a doença não seja tratada com rapidez, pode levar à morte.

Neste trabalho um novo modelo matemático é criado, apartir de outro usado como base, para auxiliar no entendimento do desenvolvimento da doença e elaboração de técnicas e estratégias para combate à epidemia. O interesse deste trabalho é levar em conta alguns fatores importantes na análise da doença como o estado hemorrágico, renovação da população, entre outros. O modelo é desenvolvido apartir de um trabalho anterior, o qual não considerava esses fatores (RIBEIRO, 2012). Separar os indivíduos infectados pela dengue hemorrágica dos outros indivíduos infectados é muito importante, isso acontece devido ao fato de grande parte desse grupo, infectado pelo estado hemorrágico, estarem de quarentena em hospitais e, portanto, isolados e sem contato com outros vetores, não infectando mosquitos e fazendo com que o vírus permaneça somente no corpo do individuo durante os sete dias de infecção.

## **1.3. Discussão final**

Nesse capítulo discutiu-se a respeito do vírus, sintomas, formas de transmissão e sobre a evolução da doença para o estado hemorrágico. A seguir serão abordadas algumas estratégias da modelagem matemática da dengue, para que essa possa ser usada como ferramenta de simulação computacional.

# **Capítulo 2**

# **Descrição dos modelos epidemiológicos**

O fato de a dengue ser uma doença infecciosa torna possível o seu espalhamento em uma determinada área e em um curto período de tempo, superando assim os resultados médios esperados, caracterizando o caso como uma epidemia. A disseminação da doença de forma acelerada pode acontecer por diversos fatores, entre eles, o aumento da população que vive aglomerada em áreas urbanas, sem imunidade ao vírus e às mudanças climáticas no ambiente onde os vetores estão presentes.

Na Ciência da epidemiologia há uma área de estudo chamada epidemiologia matemática e computacional (BRAUER, WU E DRIESSCHE, 2008) (ALBERT E BARABÁSI, 2002). Esta área é de cunho interdisciplinar e resulta na interação de trabalhos entre profissionais de epidemiologia, matemática, física, biologia, medicina, ciência da computação, entre outros. A epidemiologia matemática se baseia nas características de fenômenos biológicos que são transcritos na forma de hipóteses matemáticas a serem testadas e avaliadas através de modelos analíticos e de simulação. Devido a sua importância a epidemiologia matemática tem sido uma área de intensos trabalhos (BRAUER, WU E DRIESSCHE, 2008) e diversos pesquisadores vêm desenvolvendo modelos matemático-computacionais que possam contribuir para compreensão, prevenção, controle e talvez erradicação de doenças infecciosas.

### **2.1. Modelagem da Dengue**

No intuito de compreender melhor a evolução da disseminação da doença e tratar esse problema ressalta-se a necessidade de desenvolver modelos, sejam estes estatísticos, mecanicistas ou computacionais, para avaliar o impacto econômico, epidemiológico e ambiental de estratégias tradicionais e alternativas de monitoramento e controle do risco de transmissão de dengue (LANA, 2009), assim como gerar algoritmos que facilitem a implementação e acompanhamento de estratégias escolhidas. Os modelos são validados com base em observações de campo de anos anteriores de forma a ficarem aptos para serem utilizados para realização de projeções futuras e simulações com diferentes parâmetros que podem influenciar na infecção de uma população.

Uma metodologia para construir modelos epidemiológicos dinâmicos é representar o estado do indivíduo em relação à doença e acompanhar a evolução deste estado com o passar do tempo. De acordo com a literatura os estados mais comumente utilizados podem ser classificados como suscetível, infectado, exposto ou latente, recuperado e imune, sendo que neste trabalho estes estados serão respectivamente rotulados com as letras S, I, E, R e M.

Para os indivíduos humanos os estados relativos à dengue podem ser descritos como:

- Estado Suscetível: Os indivíduos que se encontram nesse estado são caracterizados como indivíduos suscetíveis à doença (no caso da dengue, a um ou mais sorotipos da doença), pois não possuem anticorpos suficientes para o combate da infecção. O estado desse elemento será rotulado com a letra S.
- Estado Infectado: Esse estado identifica os indivíduos que estão infectados pelo agente patogênico de algum dos sorotipos do vírus sendo que seu grau de infecção é tal que estão aptos para transmitir a doença. No caso da dengue, não são raros os casos de infecção assintomática, ou seja, esses indivíduos podem ou não apresentar sintomas. Na modelagem o estado infectado é rotulado com a letra I.
- Estado Exposto ou Latente: Identificado pela letra E, o estado de latência ou exposição ocorre logo após o indivíduo contrair a doença, porém ainda não está apto a transmiti-la. Essa condição é caracterizada pela impossibilidade de transmissão da doença devido à baixa carga viral do indivíduo, portanto, assim que infectado o indivíduo permanece um certo tempo nesse estado enquanto o vírus se reproduz. Ao final deste período, passa ao estado infectado ficando possibilitado de transmitir a doença.
- Estado Recuperado: Após passar pelos estados latente e infectado o indivíduo passa para o estado recuperado. Esse estado é caracterizado pela recuperação do indivíduo da infecção. No caso da dengue, marca o momento em que o doente não pode ser infectado novamente pelo mesmo sorotipo nem transmitir a doença. Esse estado também engloba o estado que torna o indivíduo é imune a todos os sorotipos da doença e é rotulado pela letra R.
- Estado Imune: Esse estado tem por objetivo representar o estado em que o doente está completamente imune à doença, isso significa que seu corpo possui anticorpos suficientes para se proteger contra qualquer sorotipo da dengue porém, verifica-se que a imunidade à

dengue é permanente em relação ao sorotipo contraído e temporário em relação aos outros sorotipos, ou seja, após um determinado tempo o individuo volta a ser suscetível aos sorotipos pelos quais ainda não foi infectado (sorotipos heterólogos) e imune apenas aos sorotipos que já foi infectado. Também pode ser chamada de imunidade passiva, a qual ocorre quando os anticorpos da doença são passados pela mãe desde a gestação através da placenta para o filho. Dessa forma o recém-nascido possui imunidade parcial e temporária, porém com o passar do tempo o indivíduo volta a ser suscetível. Será utilizada a letra M para rotular o estado de imunidade parcial e temporária.

Para os mosquitos, os estados relativos à dengue são:

- Estado Suscetível: Identifica o mosquito que ainda não foi infectado pelo vírus da doença e sempre estará apto a ser infectado por qualquer um dos sorotipos. Esse estado representa o elemento já em sua fase alada, quando o mosquito adulto faz parte e interage com o sistema. Identifica-se esse estado pela letra S.
- Estado Infectado: Identificado pela letra I, o estado infectado indica que o mosquito já foi e continua infectado pelo vírus da doença e encontra-se apto a transmitir a doença. O mosquito pode ser infectado unicamente por um sorotipo, visto que após o período de infecção esse indivíduo é descartado da população dando origem a um novo mosquito totalmente suscetível.

Modelos para propagação da dengue são criados a partir das especificações citadas anteriormente, considerando a interação entre duas populações de espécies diferentes: a população hospedeira humana e a população vetor mosquito. A população total sujeita à dengue é dividida entre hospedeiros e vetores e o sistema se comporta de tal forma que simula o espalhamento da doença. Cada indivíduo da população pode passar por diferentes estados durante a epidemia, sendo que, usualmente, os estados Suscetível, Exposto, Infectado, Imune e Removido para humanos, e Suscetível e Infectado para mosquitos são considerados como base para construção de modelos. Variantes de modelos podem surgir a fim de detalhar melhor os parâmetros de transmissão e refinar os resultados com base em determinadas características ou parâmetros de interesse.

Em modelos compartimentais a população (humanos e mosquitos) é dividida em categorias ou compartimentos de acordo com seu relativo estado de saúde e definições de fluxo de indivíduos entre compartimentos, levando em conta as características da doença, o hábito dos indivíduos, dinâmica de transmissão da doença, aspectos sazonais e ambientais, distribuição da população entre outros (HOLMES, BARTLEY, GARNETT, 1998). Para os hospedeiros humanos a população é dividida em classes sendo mais comuns os compartimentos contendo indivíduos Suscetíveis, Infectados, Imunes e Removidos. Já a população de mosquitos é dividida em classes sendo as mais comuns às classes de Suscetíveis e Infectados. O fluxo sequencial de indivíduos entre os compartimentos pode-se dizer que o modelo construído é do tipo SEIR. Portanto, diz-se que os mosquitos seguem o modelo SIS.

### **2.2. Modelo Suscetível – Infectado – Suscetível (SIS)**

O modelo epidemiológico compartimental SIS (BRAUER, WU, DRIESSCHE, 2008) é utilizado para modelar doenças em que o indivíduo não obtém imunidade, voltando a se tornar suscetível à doença após o período de infecção. Esse modelo possui dois estados que formam um ciclo, conforme ilustrado na Figura. 2.1. No compartimento suscetível (S) ficam os indivíduos que não possuem a doença e podem contraí-la se expostos a contato com outros que possuam a doença, tornando-se indivíduos infectados. No compartimento infectado (I), ficam os indivíduos que possuem a doença e podem transmiti-la para outros, caso entrem em contato. Os indivíduos não adquirem imunidade à doença, sendo apto novamente a contraí-la, ou seja, forma-se um ciclo  $S \rightarrow I \rightarrow S$ .

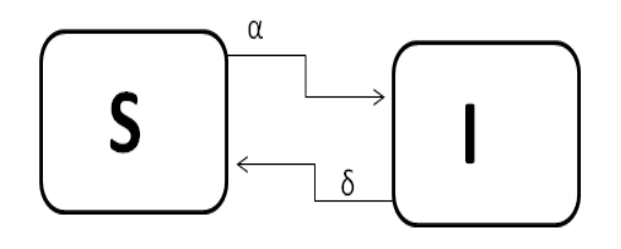

Figura 2.1: Ilustração do modelo Suscetível – Infectado – Suscetível (SIS).

No modelo matemático que representa o fluxo de indivíduos nesta estrutura de estados tem-se um grupo de indivíduos que podem vir a ficar infectados a uma taxa α se entrarem em contato com outros indivíduos já infectados. Por outro lado os indivíduos infectados podem se renovar voltando ao compartimento dos suscetíveis a uma taxa δ.

Esse tipo de modelo é apropriado para investigação de doenças causadas por agentes bacterianos, nas quais a recuperação não protege contra uma reinfecção, como a meningite, peste e de doenças causadas por parasitas como a malária (GALANTE, 2008). É caso também para algumas doenças de transmissão sexualmente transmissíveis, como gonorreia.

#### **2.3. Modelo Suscetível – Infectado – Removido (SIR)**

Quando o indivíduo infectado torna-se imune à doença, após sua recuperação, não podendo voltar a ser infectado, um estado de imunidade total deve ser considerado, sendo que estes indivíduos acumulam-se no compartimento de indivíduos recuperados. O modelo epidemiológico resultante, denominado SIR (KERMACK E MCKENDRICK, 1927) (HOLMES, BARTLEY E GARNETT, 1998), é um dos modelos mais utilizados para representação de doenças infecciosas e também utiliza estratégia de compartimentos (KERMACK E MCKENDRICK, 1927) (HOLMES, BARTLEY E GARNETT, 1998), porém, diferente do modelo SIS, o qual possui apenas dois compartimentos, o modelo SIR possui três compartimentos, sendo eles Suscetíveis, Infectados (I) e Removidos (S). Ao primeiro, pertencem os indivíduos que ainda não foram infectados pela doença e, portanto estão aptos a contraí-la se expostos a indivíduos já infectados. No segundo ficam os elementos que estão infectados pela doença e estão aptos a transmiti-la caso entrem em contato com indivíduos suscetíveis. Por último, o compartimento dos removidos representa os indivíduos que já passaram pelos dois estágios anteriores e se encontram recuperados da doença, portanto não estão mais infectados nem suscetíveis, e não podem mais ser infectados pela doença. Esse estado também pode ser chamado de recuperado, porém alguns autores preferem o chamar de removido, pois se considera o grupo de elementos que possuem imunidade temporária a doença e os elementos que morreram.

O modelo matemático que representa essa estrutura pode ser visto de forma diagramática na Figura 2.2. A população suscetível pode ser infectada por uma taxa α se entrar em contato com indivíduos infectados. Diferentemente do modelo SIS, os infectados se recuperam a uma taxa δ, porém após a infecção eles são rotulados como removidos e, portanto não podem mais adquirir ou transmitir a doença. Uma vez removido, o indivíduo fica permanentemente nesse estado.

O modelo SIR está relacionado com doenças em que o indivíduo que foi infectado possa se recuperar e adquirir imunidade permanente. Esse tipo de modelo é normalmente utilizado para representar doenças infecciosas frequentemente observadas em crianças, como rubéola, varicela, sarampo e caxumba (PAN, 2007) (ANTONIAZI, 2008).

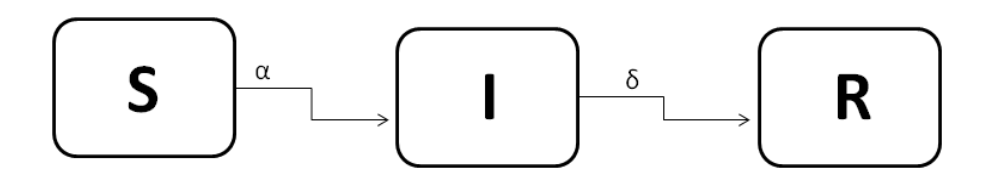

Figura 2.2: Ilustração do modelo Suscetível – Infectado – Removido (SIR)

#### **2.4. Combinação dos modelos SIR e SIS**

Devido ao conjunto de estados possíveis para cada população deve-se utilizar esses modelos para representar a dinâmica da dengue e mosquitos e humanos de forma acoplada. Além disso, existe a necessidade de alterações nos modelos de forma a contemplar estados não descritos nos modelos SIS e SIR e realizar a acoplagem dos modelos SIR e SIS modificados visto que a doença só é transmitida de humano para mosquito e vice-versa.

Como a razão entre os tempos de vida mosquitos e humanos é muito pequena, pode-se considerar que o mosquito após passar pelo estado infectado morre e um novo mosquito nasce em seu lugar representando assim o estado suscetível e dando continuidade ao ciclo de infecção. Considerando também que para transmissão da doença é necessário que haja o contato de mosquito com humanos, ambos os modelos são acopladas de forma que representem essa situação, ou seja, promovendo o contato entre os indivíduos das diferentes populações. Uma ilustração da acoplagem dos modelos buscando simular a dinâmica da dengue pode ser vista na Figura 2.3. Nesta figura os indivíduos hospedeiros possuem regras de transição segundo o modelo compartimental SIR (KERMACK E MCKENDRICK, 1927) (HOLMES, BARTLEY E GARNETT, 1998), enquanto os vetores seguem o modelo SIS (BRAUER, WU E DRIESSCHE, 2008).

Em um modelo discreto, baseado na aplicação das regras de transmissão para cada indivíduo da população, o espalhamento da doença ocorre segundo regras probabilísticas em contraste com modelos contínuos baseados em equações diferenciais nos quais a transição

entre os compartimentos ocorre através de taxas bem definidas. No caso de modelos discretos as regras de transição aplicadas a cada indivíduo são as seguintes:

- A infecção deve ocorrer apenas pelo contato direto entre humanos e mosquitos.
- Um humano suscetível é infectado pela doença com uma probabilidade  $\lambda_{VH}$  ao entrar em contato com mosquitos já infectados. Analogamente, um mosquito suscetível é infectado pela doença com uma probabilidade  $\lambda_{HV}$  ao entrar em contato com humanos infectados.
- Depois de infectado, o indivíduo permanece nesse estado por um período de tempo  $T_{HI}$ para humanos e  $T_{VI}$  para mosquitos. Ao final deste período de infecção os humanos têm seu estado alterado para removido e permanecem assim até o fim de sua vida, enquanto os mosquitos são literalmente removidos da simulação dando lugar a outro elemento suscetível.
- Ao final do período de infecção para o vetor, mosquitos são removidos da população e novos mosquitos suscetíveis vão sendo inseridos de forma que a população total se mantenha fixa.

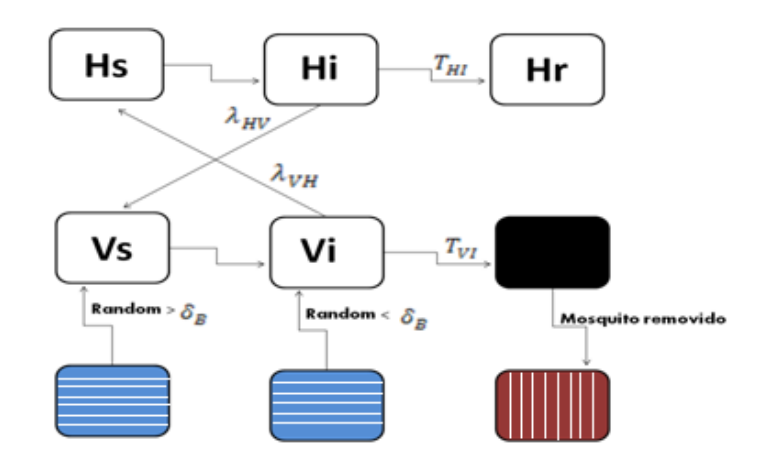

Figura 2.3: Modelo epidemiológico para populações interagentes

#### **2.5. Múltiplos sorotipos da dengue**

Como já citado anteriormente, o vírus da dengue possui quatro tipos imunológicos: DEN-I, DEN-II, DEN-III e DEN-IV e a infecção por um dos sorotipos confere proteção permanente para o mesmo sorotipo e imunidade parcial e temporária contra demais, ou seja, um indivíduo pode contrair dengue até 4 vezes, sendo cada uma delas por um sorotipo diferente. Assim, em relação a um determinado sorotipo, um indivíduo pode encontrar-se em um estado suscetível, infeccioso ou recuperado (imune) ao sorotipo já contraído. Portanto, é importante levar em consideração essas informações e também trabalhar com um modelo que respeite a estrutura de múltiplos sorotipos visto que, segundo o Instituto Oswaldo Cruz, há relatos da existência de todos os quatro sorotipos no Brasil. Para fazer isso, deve-se alterar o modelo SIR padrão e considerar que ao final da infecção por um determinado sorotipo o indivíduo passa a um estado de imunidade parcial no qual permanece durante um determinado período de tempo e então, volta ao estado suscetível aos sorotipos heterólogos e removido ao homólogo.

Nesse trabalho, além dos múltiplos sorotipos, estudado por Ribeiro (RIBEIRO, 2012), também serão considerados outros fatores como a renovação da população, a evolução da doença para o estado hemorrágico e a inclusão de um estado inativo para mosquitos, o qual representa a sua fase aquática de desenvolvimento (ovo, larva e pupa), durante a qual é inapto à transmissão da doença. Os modelos que descrevem o fluxo de indivíduos entre os estados são os modelos compartimentais.

#### **2.6. Discussão final**

Nesse capítulo foram introduzidas e discutidas modelos matemáticos para simulação da dengue com uma pequena abordagem aos múltiplos sorotipos. No próximo capítulo serão abordadas estratégias usadas por Ribeiro (RIBEIRO, 2012) para trabalhar com a simulação simultânea desses múltiplos sorotipos bem como uma explicação sucinta da metodologia e parâmetros utilizados e alguns resultados obtidos, os quais serão usados como base para desenvolvimento desse trabalho.

# **Capítulo 3**

# **Modelo epidemiológico de múltiplos sorotipos**

Como discutido nos Capítulos anteriores, este trabalho consiste na extensão do modelo proposto por Ribeiro (RIBEIRO, 2012) para simular múltiplos sorotipos da dengue. Desta forma, neste Capítulo é introduzido o modelo de Ribeiro além de uma breve descrição dos resultados alcançados.

### **3.1. Construção da rede de contatos**

O modelo segue uma estrutura organizacional de populações acopladas em uma rede de contatos. Essa rede foi escolhida para modelar a disseminação da doença sobre um grafo com uma determinada distribuição espacial dos vértices (SHIRLEY, RUSHTON, 2005) (BRAUER, WU, DRIESSCHE, 2008). A representação espacial é feita por meio de uma matriz quadrada  $A$  com  $i$  linhas e  $j$  colunas. Cada elemento  $a_{ij}$  dessa matriz pode representar tanto um humano como um mosquito os quais possuem contato com vizinhos adjacentes.

Na implementação de Ribeiro os vizinhos de um elemento  $a_{ij}$  são os indivíduos presentes nas seguintes posições  $\{a_{i,i+1}, a_{i-1,i}, a_{i+1,i}, a_{i-1,i-1}, a_{i-1,i-1}, a_{i+1,i+1}\}$ , portanto cada elemento poderia manter contato com até seis vizinhos. Uma porção dessa rede é ilustrada pela Figura 3.1, onde se percebe claramente a representação do elemento com seus respectivos vizinhos. A expansão dessa rede forma uma malha com uma estrutura de contatos com células triangulares cujos vértices representam os indivíduos e as arestas seus contatos com os vizinhos.

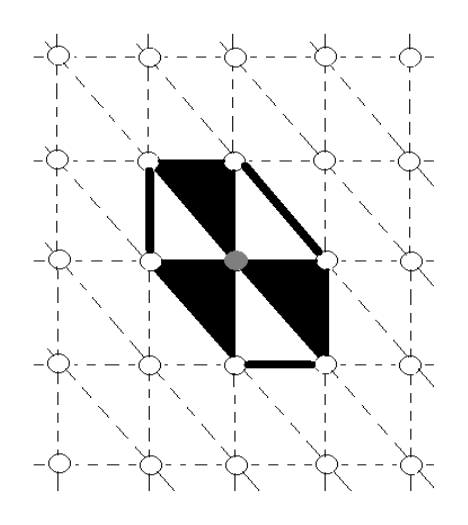

Figura 3.1: Células triangulares e seus vizinhos

Antes de se iniciar a simulação, alguns parâmetros de configuração devem ser escolhidos, sendo um deles a dimensão da matriz. O usuário escolhe um número ímpar positivo (*L*) que será associado ao tamanho da rede e, portanto o número de indivíduos na população será *N* tal que *N = L²*. O elemento na posição central da matriz é infectado assim que a simulação é iniciada e esse será o responsável pelo espalhamento da doença, todos os outros elementos iniciam suscetíveis a todos os sorotipos da doença.

Originalmente a rede utilizada é regular e homogênea, porém, o modelo permite a inserção de conexões de longo alcance (NEWMAN, BARABÁSI, WATTS, 2006), gerando uma rede heterogênea do tipo Rede de Mundo Pequeno. Isto é feito introduzindo uma ligação adicional entre um indivíduo e outro elemento da rede aleatoriamente escolhido de acordo com uma probabilidade  $\beta$ .

Após a construção da rede e distribuição da população a simulação do processo epidêmico tem inicio considerando o elemento central da matriz infectado podendo transmitir a infecção para seus vizinhos, espalhando a doença. Para a população de humanos a dinâmica segue o modelo epidemiológico SIR (KERMACK, MCKENDRICK, 1927) (HOLMES, BARTLEY, GARNETT, 1998) e os mosquitos, o modelo SIS (BRAUER, WU, DRIESSCHE, 2008).

Devido ao fato de a distribuição da população e a aplicação das regras de infecção serem feitas de maneira probabilística gerando configurações estaticamente independentes optou-se por utilizar simulações de Monte Carlo (MEDINA, CHWIF, 2010), que constitui um método estatístico amplamente difundido onde as grandezas de interessa são calculadas como médias

sobre diferentes configurações iniciais do sistema. Portanto realiza-se um grande número de simulações com os mesmos parâmetros e ao fim de todas simulações considera-se como resultado a média aritmética das grandezas de interesse.

#### **3.2. Modelo para simulação de múltiplos sorotipos**

O modelo discreto e probabilístico de Ribeiro (RIBEIRO, 2012) é baseado no modelo determinístico de Derouich, Boutayed e Twizell (DBT) (DEROUICH, BOUTAYED, TWIZELL, 2003) para propagação de dois sorotipos da doença. O trabalho de Derouich, Boutayed e Twizell (DBT) (DEROUICH, BOUTAYED, TWIZELL, 2003) envolve a modelagem e simulação de um modelo que considera dois sorotipos da doença que se espalham simultaneamente sobre uma mesma população no qual as inserções dos sorotipos são separadas por um intervalo de tempo.

Após a construção do grafo um valor para fração de vértices associado a indivíduos hospedeiros é informada pelo usuário enquanto o restante é associado a indivíduos vetores. Ambos serão distribuídos aleatoriamente na rede conforme proporção informada, ou seja, cada elemento da rede representa apenas uma espécie de indivíduo. O total de indivíduos de cada espécie permanece constante para todas as simulações.

De maneira resumida, o modelo epidemiológico de Ribeiro (RIBEIRO, 2012) é implementado segundo um conjunto de regras dinâmicas. Em cada instante de tempo, cada vértice pode assumir apenas um entre os estados possíveis para seu sorotipo: Hospedeiro Suscetível, Infectado, Imune ou Recuperado e Vetor Suscetível ou Infectado. Algumas características importantes devem ser ressaltadas a respeito do modelo em questão:

- Mesmo que um indivíduo sofra infecção por mais de uma vez não é considerado caso de Dengue hemorrágica.
- Cada indivíduo tanto hospedeiro quanto vetor apenas poderá contrair um sorotipo da doença por vez. Para o hospedeiro, apenas depois da recuperação total do sorotipo contraído anteriormente que ele poderá adquirir outro sorotipo. Para o vetor, poderá contrair apenas um dos sorotipos, e uma vez infectado, permanece infectado com mesmo sorotipo até o fim de sua vida.
- Após o estado de infecção para os vetores, eles serão retirados da simulação e um novo vetor entrará na sua posição no estado suscetível a qualquer dos sorotipos. Essa remoção para a classe acontece pelo fato dos vetores possuírem tempo de vida muito menor do que os hospedeiros.
- Os hospedeiros serão considerados removidos totais apenas quando contrair os quatros sorotipos da doença.

Por fim, as regras dinâmicas do modelo para simulação de múltiplos sorotipos são descritos a seguir:

- Para população de hospedeiros:
- o Se um hospedeiro compartilha uma aresta com um vetor infectado com um determinado sorotipo ele poderá ter seu estado alterado para hospedeiro infectado para aquele sorotipo i, com uma probabilidade  $\lambda_{VH}^i$  e obrigatoriamente estar suscetível ao sorotipo do vetor infectado e suscetível ou removido para os demais sorotipos.
- o Um hospedeiro infectado por qualquer sorotipo permanece neste estado por um intervalo tempo  $T_{HI}$  a contar de sua infecção. Após este período, seu estado é alterado para imunidade temporária.
- o No estado de imunidade temporária o hospedeiro ficará por um período de tempo imune a todos os sorotipos da doença. Após esse período o hospedeiro fica removido para os sorotipos contraído anteriormente e suscetível aos demais sorotipos.
- Para população de vetores:
- o Se um vetor compartilha uma aresta com um hospedeiro infectado para alguns dos múltiplos sorotipos  $i$  ele pode ter seu estado alterado para infectado. Caso a probabilidade  $\lambda_{HV}$  se confirme e o vetor esteja suscetível ao sorotipo do hospedeiro e não infectado com os demais sorotipos.
- o Um vetor infectado por um determinado sorotipo permanece neste estado por um intervalo tempo  $T_{VI}$  a contar de sua infecção. Após este período, o indivíduo vetor infectado é removido da população enquanto um novo indivíduo vetor é inserido nesta mesma posição.

Para fins de discussão do modelo e apresentação dos resultados o rótulo do sorotipo (1, 2, 3 e 4) corresponde à ordem de inserção no sistema e não necessariamente ao sorotipo biológico DEN-I, DEN-II, DEN-III e DEN-IV.

Antes de iniciar a simulação o usuário deve informar o número de sorotipos que serão inseridos na rede, posteriormente esses sorotipos são inseridos sequencialmente em um intervalo de tempo *T*, também definido pelo usuário, a partir do elemento central da rede.

Uma ilustração da dinâmica do modelo pode ser vista na Figura 3.2 a qual representa, na forma de diagrama, os possíveis estados que um indivíduo humano pode assumir quando em contato com o mosquito infectado para o caso da propagação de três sorotipos. Uma caixa com três estados representa a situação de um elemento hospedeiro que se encontra inicialmente totalmente suscetível e seus possíveis estados finais *F*.

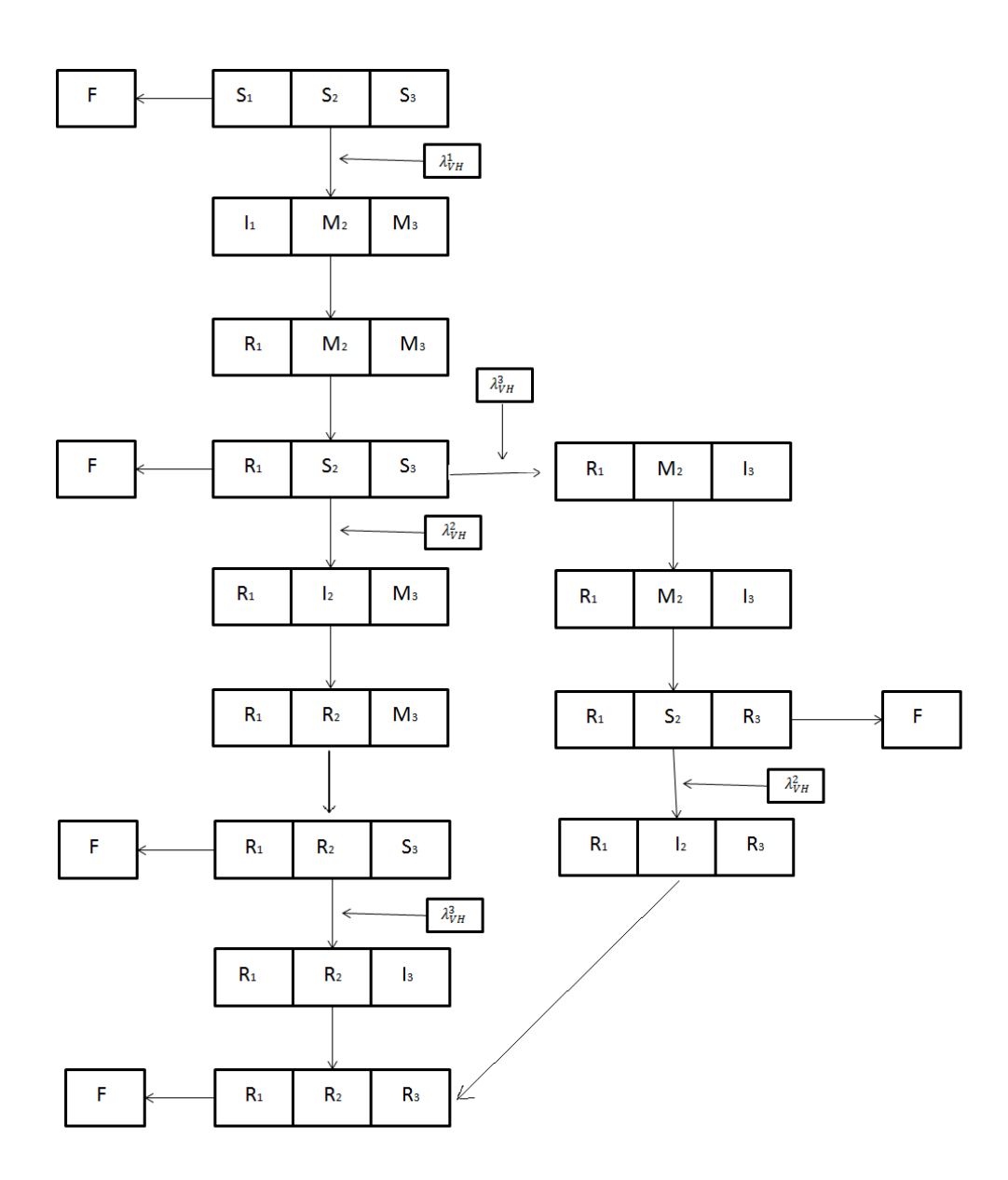

Figura 3.2: Exemplo de um modelo epidemiológico para três sorotipos

## **3.3. Resultados**

No trabalho de Ribeiro o modelo para a simulação de múltiplos sorotipos foi executado com diferentes conjuntos de parâmetros de entrada. Os resultados foram apresentados em forma de gráficos, nos quais é possível compreender a dimensão do impacto da epidemia sobre uma certa população e referem-se à simulação do modelo em uma rede regular, com diferentes intervalos de tempo entre as inserções dos sorotipos no sistema. É importante enfatizar que a inserção do novo sorotipo sempre ocorre no elemento central da rede independentemente de seu estado atual.

Os parâmetros de entrada e outros resultados podem ser obtidos na literatura original (RIBEIRO, 2012). A presente seção tem por objetivo apresentar uma breve revisão de alguns resultados obtidos pelo autor e nos fornece uma visão geral do modelo para fins de comparação com os resultados deste trabalho.

Na Figura 3.3 observam-se quatro diferentes gráficos que demonstram os resultados da simulação com diferentes intervalos de tempo entre as inserções de sorotipo.

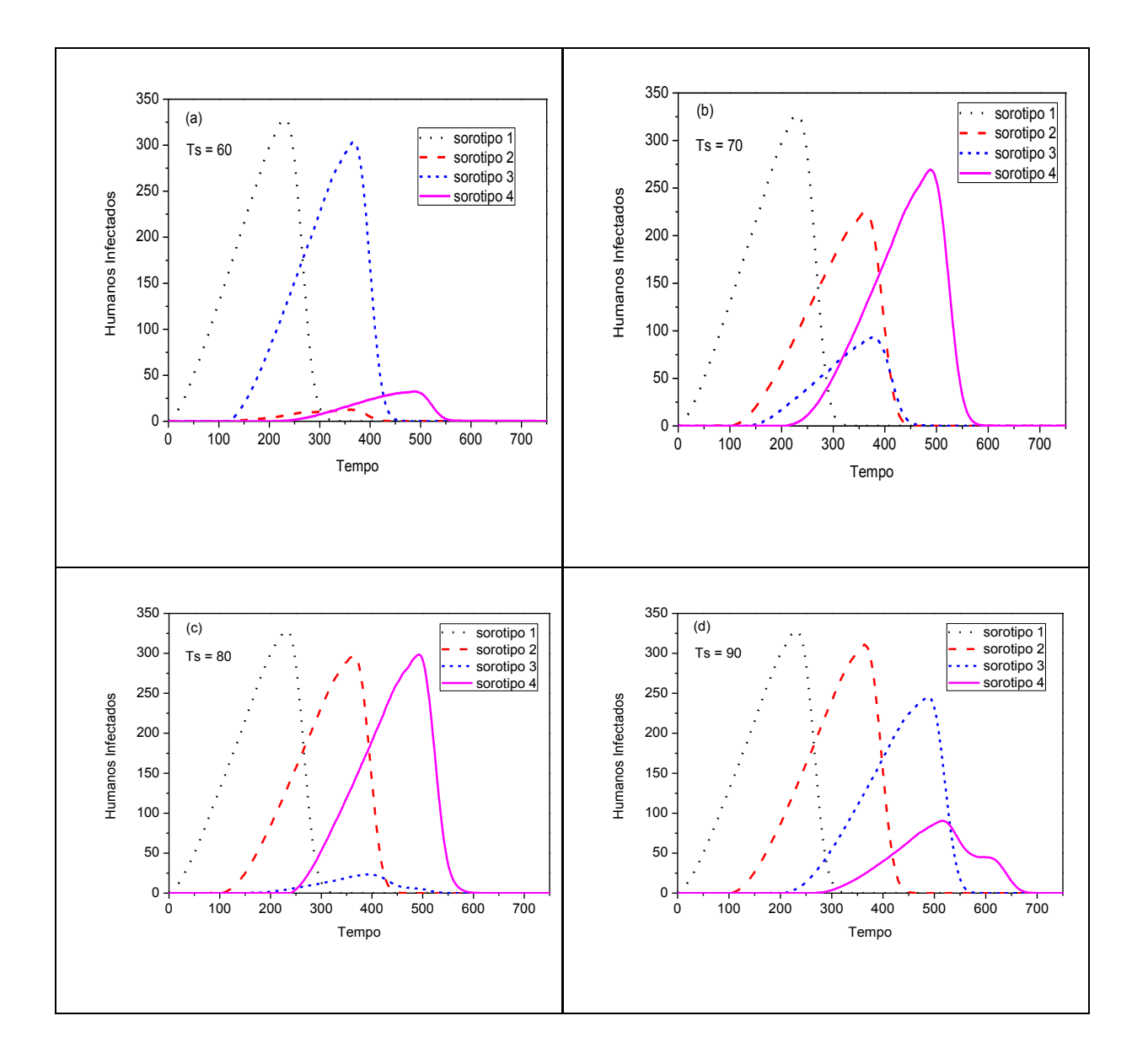

Figura 3.3: Quantidade de hospedeiros infectados para quatro sorotipos na doença em relação ao tempo da simulação (RIBEIRO, 2012)

A Figura 3.3(a) apresenta os dados para tempos de inserção dos sorotipos em 60 unidades de tempo. Como o sorotipo 1 é o primeiro a entrar no sistema ele infecta uma quantidade grande de hospedeiros e não há obstáculos em sua propagação. Como o tempo de inserção dos sorotipos é relativamente baixo, assim que o sorotipo 2 entra no sistema não se propaga devido ao estado de imune dos indivíduos, sendo assim um obstáculo grande para propagação desse sorotipo. Porém, conforme o tempo passa quando o sorotipo 3 é inserido o tempo de imunidade da maioria dos indivíduos já acabou e portanto o sorotipo se propaga mais facilmente. Para o sorotipo 4 a reação é basicamente a mesma observada para o sorotipo 2 portanto há poucos indivíduos infectados.

Com o tempo de inserção em 70 unidades de tempo, visto na Figura 3.3(b), observa-se uma alteração em relação aos sorotipos 2,3 e 4. Novamente o sorotipo 1 é o primeiro a entrar e não há enfrente problemas para se propagar. O sorotipo 2, diferente da configuração anterior, começa se propagar no momento em que boa parte dos elementos estão saindo do estado de imunidade (sorotipo 1) e se tornando suscetíveis, portanto há um pico de infecções deste sorotipo. Quando o sorotipo 3 é inserido sofre concorrência de infectados pelo sorotipo 1 e 2, o que diminui a quantidade de indivíduos que ele pode infectar. Por fim, o sorotipo 4 infecta bastante elementos pois o tempo de imunidade dos infectados pelo sorotipo 1 já acabou, pelo sorotipo 2 está próximo de acabar e são poucos os que foram infectados pelo sorotipo 3, portanto torna possível a propagação do sorotipo 4.

A Figura 3.3(c) ilustra o caso para intervalo 80 unidades de tempo entre as inserções. Nesse caso o sorotipo 1 continua com alta taxa de infecção, o sorotipo 2 é inserido num espaço de tempo mais avançado e portanto consegue infectar mais indivíduos do que anteriormente, porém os indivíduos que tinham acabado de se tornarem suscetíveis quando infectados pelo sorotipo 1, foram infectados pelo sorotipo 2 e então não há espaço suficiente para o 3º sorotipo propagar, o que não ocorre com o último sorotipo pois passou tempo suficiente para todos se tornarem suscetíveis novamente e, como poucos indivíduos foram infectados pelo sorotipo 3, o sorotipo 4 infecta boa parte da rede.

A última imagem, Figura 3.3(d), mostra o comportamento do sistema com 90 unidades de tempo entre uma inserção e outra. Como o tempo de inserção é alto, conforme os sorotipos são inseridos eles sofrem pouca concorrência, portanto encontram facilidade para propagar. A tendência é que quanto mais se aumentar o intervalo de tempo entre as inserções, mais fácil os sorotipos irão se propagar e então mais elementos serão infectados.

## **3.4. Discussão final**

Neste capítulo foram abordadas as metodologias e estratégias aplicadas por Ribeiro (RIBEIRO, 2012) para elaboração de um modelo para simulação da dengue que considera a infecção de múltiplos sorotipos em paralelo. O próximo capítulo será dedicado à apresentação das modificações realizadas no modelo original bem como uma explicação detalhada das novas funcionalidades feitas na implementação.

# **Capítulo 4**

# **Modelo de propagação para múltiplos sorotipos: Versão estendida**

A infecção por dengue se dá pela inoculação do vírus causada pela picada do mosquito (vetor) Aedes aegypti infectado. A dengue não é transmitida diretamente de pessoas para pessoas, sendo que a infecção ocorre apenas pela picada do mosquito contaminado em pessoas que estejam suscetíveis ao sorotipo transportado pelo mosquito. Por outro lado mosquitos só adquirem vírus picando pessoas que estejam contaminadas.

Na modelagem do processo de espalhamento as regras de transição entre os estados relativos à doença definem um modelo epidemiológico. Para a representação da população humana, um dos modelos mais usados é o modelo SIR (KERMACK E MCKENDRICK, 1927) (HOLMES, BARTLEY E GARNETT, 1998) no qual os indivíduos humanos, começando pelo estado suscetível, passam sequencialmente aos outros estados quando em contato com o vetor transmissor contaminado pelo sorotipo em tela. Com relação ao mosquito, os estados suscetível e infeccioso são observados, seguindo o modelo SIS (BRAUER, WU E DRIESSCHE, 2008). Além disso, na modelagem a população pode ser dividida em compartimentos de acordo com seu estado relativo à infecção e os indivíduos fluem de um estado para outro segundo regras específicas, de acordo com a dinâmica do espalhamento da infecção. Tais modelos são chamados de modelos epidemiológicos compartimentais.

Em um trabalho anterior (RIBEIRO, 2012), investigou-se um modelo epidemiológico para a propagação de múltiplos sorotipos em uma rede nos qual os indivíduos vetores e hospedeiros coexistem em um mesmo ambiente. Após a conclusão desse trabalho percebeuse a possibilidade de sua expansão inserindo parâmetros e estados e buscando obter resultados mais fiéis a realidade. Essas modificações incluem novas configurações como a expansão da rede de contatos; a renovação da população de humanos a uma taxa possível de ser configurada, a consideração de um estado aquático do mosquito representando as fases de ovo, larva e pupa; a adesão de um novo estado no sistema representando a infecção por
dengue hemorrágica e outras pequenas modificações internas ao modelo que busquem otimizar a execução das simulações. Neste capítulo serão detalhadas algumas das alterações que serão realizadas no modelo de Ribeiro, incluindo a adesão das novas variáveis e parâmetros.

Nas próximas seções serão introduzidas as modificações realizadas apartir do trabalho de Ribeiro, bem como uma descrição do modelo desenvolvido, que ainda não esta concluído, e é objeto desta monografia. Eventualmente haverá algumas referências aos sorotipos da dengue, esses irão seguir a seguinte representação: se faz referência ao sorotipo real os identificados nesse trabalho por números romanos enquanto os sorotipos identificados pela numeração decimal referenciam a ordem de inserção na rede.

#### **4.1. Construção da rede**

No modelo original usado como base, primeiramente usou-se uma vizinhança baseada na conexão de quatro vizinhos, logo, cada indivíduo possuía ligação com o elemento superior, inferior, esquerdo e direito, respeitando as limitações do espaço bidimensional. Após algumas simulações notou-se que a doença não se espalhava pela população devido à falta de elementos suscetíveis na vizinhança de indivíduos infectados. Uma solução para esse problema foi expandir a vizinhança para seis indivíduos, portanto foi adicionada duas novas conexões, com o elemento superior esquerdo e o elemento inferior direito, transformando a rede de contatos de conexões quadriculares para uma rede de conexões triangulares possibilitando assim mais possibilidades de infecção e tornando possível a epidemia da doença. Neste trabalho essa rede de conexões é expandida de seis para oito vizinhos, criando mais caminhos para expansão da doença e tornando possível da epidemia se disseminar para todas as direções simultaneamente.

Uma representação desta nova configuração de vizinhança, onde cada elemento se conecta com oito indivíduos, pode ser observada na Figura 4.1 que representa uma porção da rede. Todos os elementos da rede seguem essa mesma estrutura, com exceção da fração dos elementos presentes nas bordas da rede.

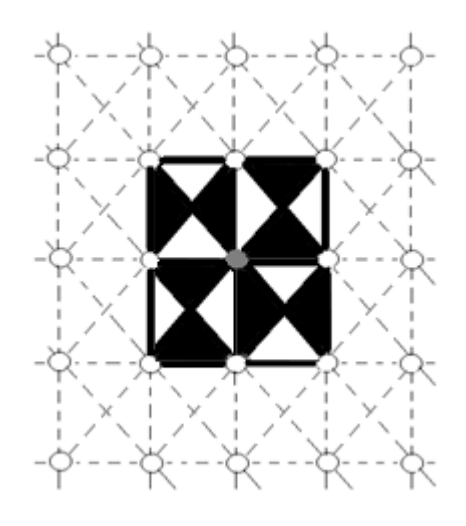

Figura 4.1: Modelo da vizinhança de oito contatos

A vizinhança de oito elementos vizinhos é representada matematicamente pelas posições  $\{a_{i,i+1}, a_{i-1,i}, a_{i+1,i}, a_{i-1,i-1}, a_{i+1,i+1}, a_{i-1,i+1}, a_{i+1,i-1}\}$  de uma matriz A, cada elemento terá oito vizinhos que podem ser vetores ou hospedeiros, sendo que os vértices da rede representam os indivíduos e as arestas seus contatos com os vizinhos.

Assim como no trabalho de Ribeiro, o modelo também permite a ligação de indivíduos por meio de redes de mundo pequeno (Small World), porém diferentemente da distribuição comum que era feita aleatoriamente e anteriormente à distribuição dos elementos na rede tornando possível de haver conexões entre indivíduos de mesmo tipo, agora primeiramente realiza-se a distribuição da população e apenas depois é criada as redes de mundo pequeno. Com isso, no momento da criação de uma conexão é possível verificar o tipo do indivíduo, humano ou mosquito, e apenas conectá-los a elementos do tipo oposto, logo, humano terá apenas ligações de longo alcance com mosquitos e mosquitos apenas ligações de longo alcance com humanos. Essas ligações de longo alcance são conexões extras para cada elemento e são distribuídas dada uma probabilidade  $\beta$  indicada pelo usuário como parâmetro inicial.

## **4.2. Renovação das populações**

Nos resultados apresentados por Ribeiro (RIBEIRO, 2012) a população humana é fixa ou seja, os elementos humanos são os mesmos durante todo o processo de simulação, e os

sorotipos são inseridos sequencialmente. Todos os indivíduos se encontram suscetíveis a todos os sorotipos no tempo zero (com exceção do elemento central da matriz). Portanto, em seus resultados é possível analisar a disseminação dos sorotipos da doença apenas para um ciclo da doença, onde todos os sorotipos atingem um único pico de contaminação e posteriormente acabam sendo substituídos por outro sorotipo.

Considerar a renovação da população a cada instante de tempo consiste na remoção e a inserção de indivíduos do sistema independentemente de seu estado relativo à doença. Essa ação pode simular situações onde ocorre morte do indivíduo, ou sua locomoção para uma região distante que não é afetada pela epidemia atual. Analogamente, a inserção de novos indivíduos pode representar o nascimento ou locomoção para o presente local. Dessa forma, haverá uma constante renovação da população paralelamente ao espalhamento da doença, o que torna possível se analisar mais de um ciclo da doença visto que novos indivíduos suscetíveis irão aparecer no decorrer desse processo. Além disso, o segundo ciclo de infecção do vírus vai encontrar uma configuração diferente da anterior, pois haverá uma maior heterogeneidade entre os indivíduos infectados, suscetíveis e removidos do sistema.

Cada indivíduo renovado do sistema será sempre substituído por outro de mesma espécie, a fim de manter a proporção entre humanos e mosquitos constante. A frequência com que a população é renovada vai depender de uma taxa configurada pelo usuário e após o início das simulações essa se mantém constante durante todo o processo.

Enquanto a única chance de renovação da população de humanos se dá pela probabilidade de renovação configurada pelo usuário, os mosquitos possuem uma taxa de renovação superior, uma vez que o tempo de vida de um mosquito é muito inferior se comparado com o de um humano. Para o mosquito, após o período de infecção ele é automaticamente removido do sistema dando lugar a outro mosquito suscetível, portanto no decorrer da simulação é natural que a população de mosquitos se renove rapidamente.

No modelo de Ribeiro, na inserção de um mosquito na rede, esse era considerado como sendo um mosquito adulto e suscetível, logo a fase aquática desse indivíduo era descartada. Como citado no Capitulo 1, após a eclosão do ovo, o desenvolvimento do mosquito até a forma adulta pode levar um período de 10 dias e isso é um tempo considerável se comparado ao seu tempo de vida como um todo. Neste trabalho é inserido um novo estado chamado

Inativo, o qual pode ser observado na Figura 4.2. Este estado esse representa a fase aquática do mosquito. Enquanto o elemento permanecer nesse estado, ele não irá contrair a doença e também não estará apto a sua transmissão. O tempo em que o mosquito permanece no estado inativo é definido pelo usuário antes do inicio das simulações e esses elementos passam a seguir as regras do modelo InSI.

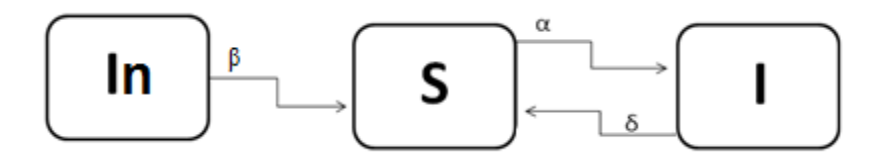

Figura 4.2: Ilustração do modelo Inativo – Suscetível – Infectado (InSI)

### **4.3. Dengue hemorrágica**

Um fator importante que deve ser levado em consideração quando se trata de simular a disseminação da dengue é considerar o estado hemorrágico da doença. Quando um hospedeiro é reincidente à infecção, existe a possibilidade de evolução para o pior estado da doença, o estado hemorrágico. Enquanto pessoas infectadas pela dengue muitas vezes confundem os sintomas apresentados com um simples resfriado ou gripe e dessa forma continuam suas rotinas sem mesmo visitar um médico, pessoas infectadas pela dengue hemorrágica podem apresentar sintomas bem diferentes e isso chama a atenção do doente que acaba por ficar recluso no hospital ou em casa sob cuidados especiais. Neste modelo considera-se o uma situação na qual um elemento no estado hemorrágico está em quarentena sob cuidados médicos e desta forma, espera-se, sem contato com os vetores, portanto, inapto a transmitir a doença para outros indivíduos suscetíveis.

Ao adicionar-se um novo compartimento ao modelo original, representado pela sigla Hh, é necessário realizar algumas mudanças a respeito das regras de infecção:

 Estado Suscetível: Basicamente esse estado se mantém igual ao que era anteriormente, um indivíduo suscetível que pode ser infectado por algum dos sorotipos da doença.

- Estado Infectado: O contato com um elemento infectado pode fazer um indivíduo anteriormente suscetível se tornar infectado. Esse indivíduo estará infectado inicialmente por um dos quatro sorotipos da dengue e estará apto a transmitir a doença. Inicialmente não há saber se seu caso irá evoluir para a dengue hemorrágica. Caso essa seja uma reinfecção, então há a probabilidade de após infectado a doença evoluir para o estado hemorrágico.
- Estado Hemorrágico: Durante o período de infecção, caso o indivíduo seja reincidente a doença, há uma chance de que sua doença evolua para o estado hemorrágico. No modelo, um indivíduo infectado tem seu estado alterado para hemorrágico com uma probabilidade constante e uniforme. Diferente do estado infectado comum, nesse estado o elemento não é apto a transmitir a doença para outros vetores, visto que está em "quarentena". O período de infecção não se altera após a evolução da doença, portanto se o indivíduo deveria ficar apenas mais dois dias como infectado e a doença evolui para o estado hemorrágico, esses dois dias são mantidos e, se ele não foi renovado até o fim desse período, ele é movido para o estado Removido.
- Estado Imune: Estado interno ao de removido, esse representa um período pós-infecção do indivíduo em que ele se encontra imune a todos os sorotipos da doença.
- Estado Removido: Após o período de infecção, independente se esse estava infectado pela dengue comum ou a hemorrágica, ele é movido para o estado Imune e então para o Removido, portanto esses estados se mantêm inalterados em relação ao modelo original.

Com as alterações realizadas no modelo original, um novo diagrama de estados foi criado para representar essa nova estrutura e suas regras de atualização de estados. O diagrama possui basicamente a mesma organização, contado com a inclusão do estado inativo para mosquitos (Vin) e, para os humano, os estados de infectado com dengue hemorrágica (Hh) e o compartimento de renovação que pode ser acessado por todos os outros estados devido à probabilidade de renovação da população. A Figura 4.3 ilustra um diagrama de estados simplificado do modelo implementado neste trabalho, para o qual o estado de Imunidade foi omitido.

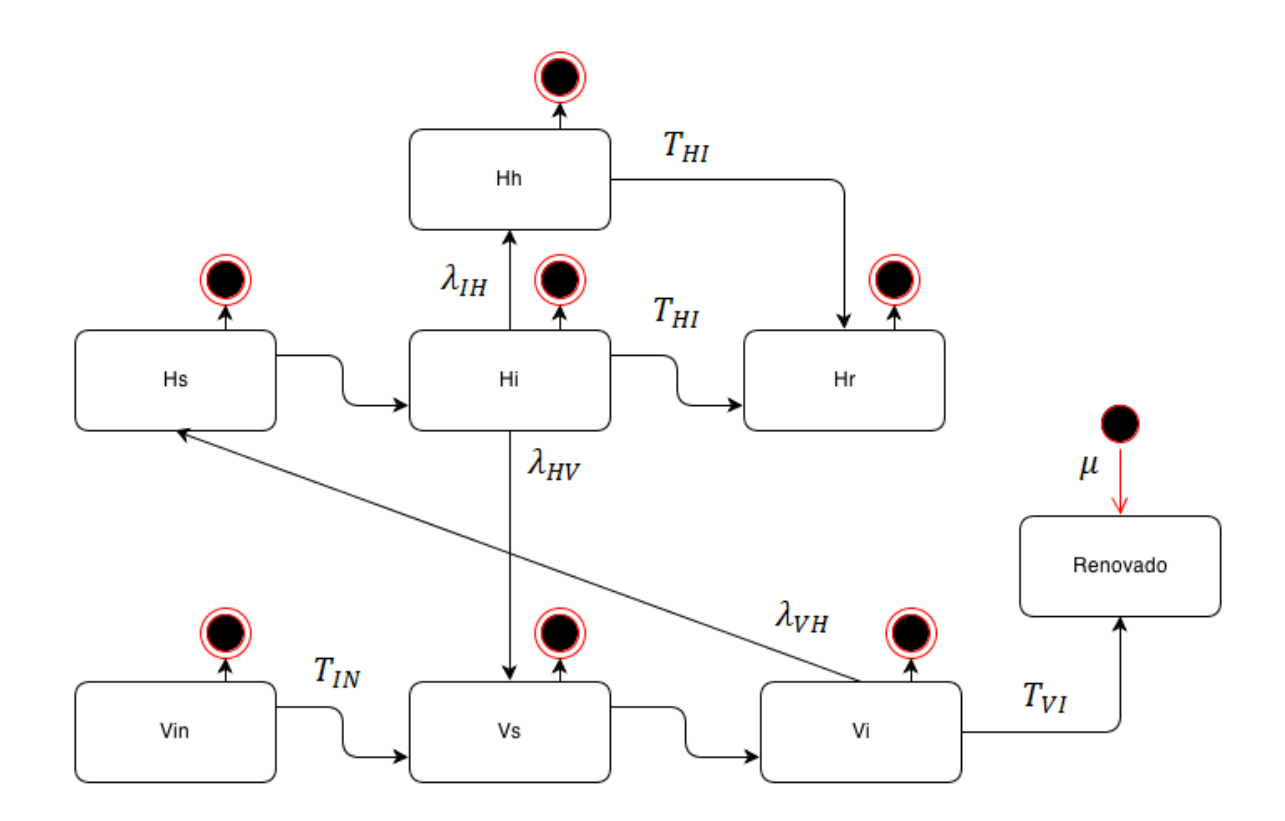

Figura 4.3: Diagrama do modelo epidemiológico implementado

## **4.4. Simulação do modelo**

Depois da construção do grafo, da distribuição da população e o estabelecimento das ligações de longo alcance dada pela regra de redes Small World começa a fase de simulações do modelo epidemiológico.

Todas as simulações serão realizadas para uma coleta de dados baseados para construção de uma análise estatística. Inicialmente todos os indivíduos são suscetíveis, exceto o elemento que ocupa a posição no centro da rede, que se encontra no estado infectado, sendo considerado o foco inicial de infecção. A partir deste ponto de infecção, as regras dinâmicas do espalhamento descritas anteriormente são aplicadas de acordo com um conjunto de parâmetros de entrada definido de antemão levando em conta os parâmetros de maior interesse.

A distribuição das populações de humanos e vetores é feita de maneira probabilística com geração de configurações estatisticamente independentes. Por esta razão utilizou-se simulações de Monte Carlo (MEDINA, CHWIF, 2010), que constitui um método estatístico

amplamente difundido e com aplicações em diversas áreas da Ciência, onde as grandezas de interesse são calculadas como médias sobre as diferentes configurações iniciais do sistema. Por se tratar de uma simulação de Monte Carlo, uma unidade de tempo corresponde a uma consulta a cada elemento do sistema, ou seja, o algoritmo percorre todos os elementos da rede verificando seus estados e fazendo as alterações necessárias.

Como citado anteriormente, todas as simulações serão realizadas para uma coleta de dados baseados para construção de uma análise estatística, portanto ao término de uma iteração seus dados são salvos separadamente e ao fim de todas as iterações esses resultados são operados e armazenados para consulta futura. Após a realização de todas as simulações, novamente os resultados são operados e impressos em arquivos de saída para análise.

No momento da elaboração e implementação do modelo notou-se certa dificuldade em compreender e entender os eventuais erros encontrados nas simulações, apenas analisando os resultados finais não era possível ter certeza da confiabilidade dos dados. Baseado na necessidade de acompanhar detalhadamente o desenvolvimento de uma simulação, de como a doença se espalhava através dos indivíduos, percebeu-se a importância de uma interface gráfica que pudesse representar em tempo real a epidemia durante o processo de disseminação.

Como a rede de contatos cujos indivíduos sofrem a contaminação e a tela de um dispositivo gráfico possuem uma estrutura bidimensional, notou-se a possibilidade de representar cada posição da estrutura do modelo como sendo um pixel colorido na tela. Logo, uma extensão da implementação final foi criada possibilitando assim simular uma epidemia de forma ilustrada e animada. Para tal, assumiu-se que uma cor seria associada a cada estado e sorotipo. Ao fim de uma iteração, todas as informações da rede são enviadas a uma entidade que se responsabiliza por desenhar essa estrutura na tela.

A representação da epidemia é feita através de camadas que são sobrepostas de acordo com o estado do indivíduo em questão. Cada camada representa um estado do indivíduo, apenas o estado Infectado que é subdividido em quatro camadas, uma para cada sorotipo. Logo, o sistema de representação gráfica possui nove camadas, sendo essas expressas pelas seguintes cores: cinza claro, cinza escuro, vermelho, branco, azul, ciano, verde, rosa, preto. Abaixo segue o significado de cada camada pintada em relação aos estados.

- Cinza claro/Cinza escuro: essa cor demonstra ao usuário que aquele indivíduo está suscetível a todos os sorotipos da dengue, sendo claro para humanos e escuro para mosquitos.
- Vermelho: Está cor representa um indivíduo infectado pela doença. Essa infecção pode ser por qualquer um dos sorotipos, portanto, se o indivíduo esta infectado, não importa com qual sorotipo, esse será pintado de vermelho.
- Preto: O estado de infecção por dengue hemorrágica é representado pela cor preta.
- Branco: Após o período de infecção, mosquitos são renovados e humanos passam para estado de imunidade temporária, que é representada pela cor branca.
- Azul: Posteriormente ao período de imunidade temporária, o indivíduo se encontrará recuperado para o sorotipo pelo qual foi infectado. Como se trata de um modelo de quatro sorotipos, cada sorotipo recuperado é representado por uma cor. O primeiro sorotipo inserido neste trabalho, DEN-1, possui a cor azul quando recuperado.
- Ciano: Essa cor representa a recuperação do indivíduo diante ao segundo sorotipo. Eventualmente, elementos pintados nessa cor também podem ter sido recuperados do sorotipo DEN-1 e reinfectados.
- Verde: Essa cor representa a recuperação do indivíduo infectado pelo terceiro sorotipo. Eventualmente, elementos pintados nessa cor também podem ter sido recuperados das infecções anteriores.
- Rosa: Essa cor representa a recuperação do indivíduo infectado pelo quarto sorotipo. Eventualmente, elementos pintados nessa cor também podem ter sido recuperados das infecções anteriores.

As camadas que representam indivíduos recuperados da doença serão sempre pintadas da primeira para a última, sendo assim, caso um humano já tenha se recuperado pela dengue nos sorotipos 1 e 2, ele será representado pela cor ciano. Portanto é importante frisar que a cor ciano representa elementos que com certeza já foram removidos da DEN-2 e que podem ou não terem sido removidos da DEN-1, e isso vale para as demais cores.

Essa alternativa foi escolhida devido à imensa gama de combinações existentes entre os indivíduos e seus sorotipos. Caso cada combinação fosse representada por uma única cor, a representação final da simulação seria muito complexa e difícil de ser analisada, fugindo assim do seu propósito inicial.

A Figura 4.4 mostra a representação gráfica produzida pelo simulador em dois instantes diferentes. Em um primeiro momento é possível ver o início da simulação, o qual há diversos humanos e mosquitos suscetíveis a qualquer sorotipo da doença. No centro percebe-se a infecção de alguns elementos bem como o estado imune de outros. A ausência de pixels em preto indica que não há indivíduos infectados pela dengue hemorrágica, isso ocorre devido a dengue hemorrágica só acontecer com elementos reincidentes à doença.

Em um segundo momento observa-se que a doença já se alastrou por toda a rede, mais especificamente os sorotipos 1, 2 e 3. A presença de indivíduos com dengue hemorrágica, pontos em preto, já pode ser vista, bem como a concorrência entre os sorotipos 2 e 3 para infectar os indivíduos recuperados do sorotipo 1.

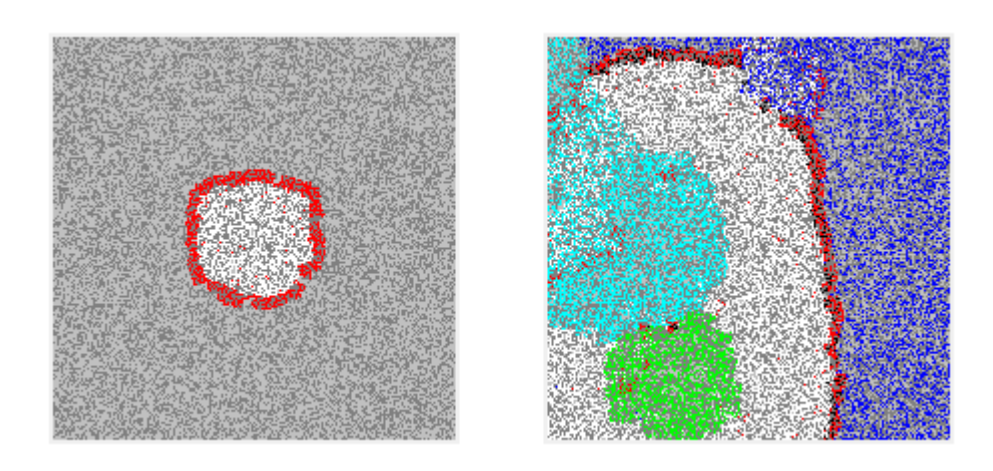

Figura 4.4: Ilustração da rede em dois momentos diferentes

## **4.5. Discussão final**

Nesse capítulo foram introduzidas e brevemente discutidas as modificações realizadas no modelo de Ribeiro (RIBEIRO, 2012) que têm como objetivo simular a disseminação do vírus da dengue através de uma população com o comportamento dinâmico. No próximo capítulo serão discutidas informações a respeito da estrutura em nível de implementação, bem como informações sobre os dados de entrada e saída.

## **Capítulo 5**

## **Estrutura em nível de implementação**

Esse capítulo é dividido em duas principais partes: a primeira parte detalha o processo de simulação em nível de implementação, como e quando os procedimentos são executados. Nessa parte, também são apresentadas diversas imagens que representam um diagrama estrutural do programa finalizado. A segunda parte desse capítulo trata da entrada e saída de dados do programa. Essa é feita por meio de arquivos: para a entrada de dados existe um único arquivo com diversas dados que controla características da simulação. Para saída dos dados existem vários arquivos, sendo cada um deles responsável por apresentar os resultados de um sorotipo específico, com exceção de um desses arquivos que é uma visão geral dos indivíduos infectados para cada um dos sorotipos.

### **5.1. Diagrama estrutural**

O processo de simulação do modelo implementado envolve uma série de etapas que a primeira vista parece um tanto quanto complexo. Desde a coleta dos parâmetros de inicialização até a geração dos arquivos de resultados, a simulação do algoritmo passa por diversas etapas e em cada uma delas tarefas específicas são executadas de forma a comporem o resultado final.

Para compreender melhor o desenvolvimento da implementação e simulação auxiliando em uma possível extensão do programa, foi elaborado um diagrama que descreve as principais fases da simulação.

#### **5.1.1. Visão geral**

Na Figura 5.1 é possível visualizar um diagrama simples da implementação do simulador. Este diagrama é composto por cinco estados principais e cinco secundários. Os estados foram enumerados e divididos de forma a facilitar a explicação e compreensão.

O primeiro estado do diagrama, denominado Coleta de dados, representa a fase inicial da simulação: o primeiro passo para execução é coletar as informações necessárias para tal. Nesse caso as informações estão disponibilizadas no arquivo de configuração mostrado no capítulo anterior: cada parâmetro desse arquivo é lido e armazenado em memória, desvinculando-se assim do arquivo inicial.

O segundo estado, é responsável por criar as entidades resultantes, isso é, criar e preparar as estruturas que serão responsáveis pelo armazenamento do resultado de cada simulação. Para isso, cria-se quatro objetos, cada um responsável por armazenar as informações referentes a um sorotipo específico. Além disso, durante a criação desses objetos inicializa-se diversas listas em memória, cada uma responsável por um tipo diferente de informação (Estado 2.1), como por exemplo o número de humanos suscetíveis, infectados, removidos, inativos, etc, em cada instante de tempo. Essas informações são mantidas todas separadas para facilitar na extração de resultados que acontecerá ao final da simulação.

A próxima etapa (3) é referente à simulação das diversas configurações iniciais (uma vez que a simulação é baseada no método de Monte Carlo, as grandezas são calculadas como médias sobre diferentes configurações). Essa etapa é composta pela atualização da barra de progresso e realização da simulação do processo epidêmico. Por ser uma estrutura individual a barra de progresso (Estado 3.1) roda em uma thread diferente, é considerada separada da simulação em si, portanto, para cada simulação de configuração inicial concluída a barra de progresso é atualizada mantendo assim o usuário informado da situação atual. A realização da simulação do processo epidêmico (Estado 3.2) foi dividida em vários outros estados que serão apresentados posteriormente. Basicamente essa é a etapa de simulação de cada uma das configurações iniciais, visto que a simulação completa é composta pela média dos resultados de diversas simulações partindo de diferentes configurações iniciais. Logo, esse processo se repete várias vezes (o número de configurações iniciais é ajustado no arquivo de configuração).

A etapa 4 conclui a simulação, ajustando a barra de progresso para 100% e avisando o usuário via mensagem em tela da finalização da execução.

A última etapa da simulação é composta pela conclusão dos resultados (Etapa 5.1) e Impressão dos arquivos (Etapa 5.2). A primeira é responsável por percorrer todos os objetos resultantes criados no início efetuando a média aritmética para cada grandeza de interesse, gerando resultados que ficam armazenados em memória. A seguir, na impressão de arquivos, todos esses dados que estavam em memória são organizados e impressos como arquivos de saída.

Cada arquivo de saída é responsável por exibir um determinado conjunto de informações, permitindo que ferramentas de análise de dados sejam aplicadas.

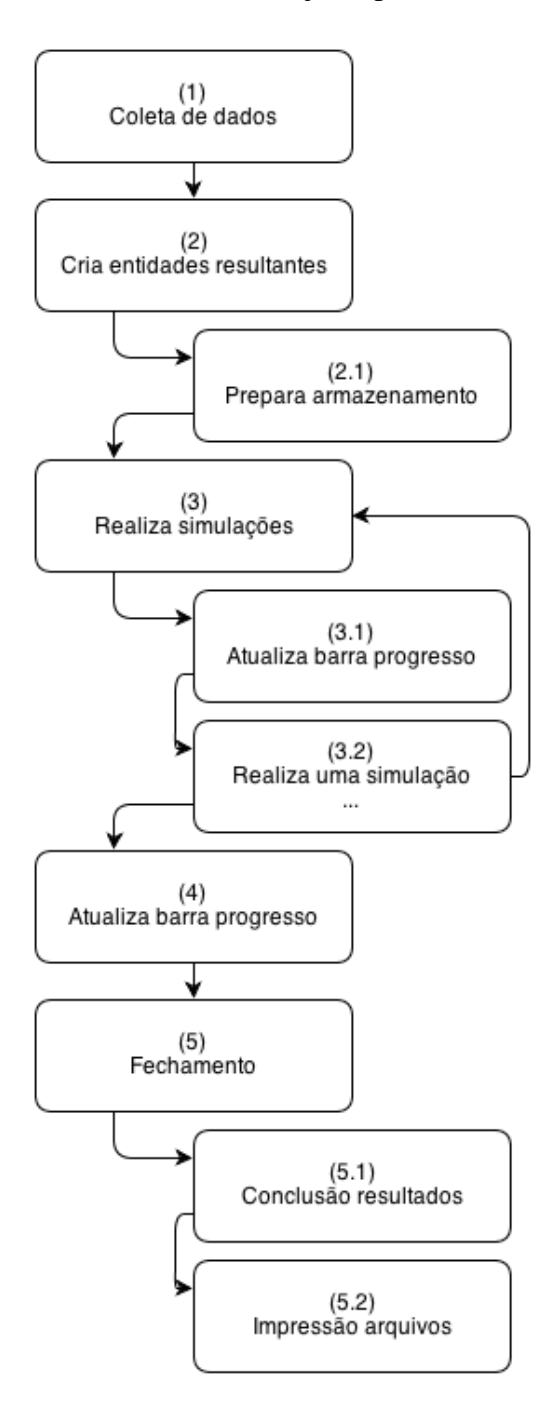

Figura 5.1: Diagrama da visão geral do programa

#### **5.1.2. Simulação**

Na Figura 5.2 é apresentado o diagrama que detalha os estados referentes ao estado 3.2 da Figura 5.1. Esses estados compõem a fase de simulação de uma configuração inicial.

O primeiro estado desse diagrama, denominado criação da rede, é responsável por cria r e preparar a rede para a simulação. Nessa etapa, é criada a matriz cuja dimensão consta no arquivo de dados de entrada e está em memória, as populações de mosquitos e humanos são distribuídas sobre a rede. Essa inserção é feita de tal modo que ao fim do processo de população, tenha-se a proporção desejada entre espécies, ou seja, se estipulado no arquivo de entrada de dados que a fração de humanos é 0.60 ao fim dessa etapa a rede terá cerca 60% de humanos distribuidos de forma aleatória.

No segundo estado, a rede já se encontra preparada para infecção, uma vez que nesse estágio todos os humanos e mosquitos encontram-se suscetíveis a todos os sorotipos da doença, e é feita a primeira coleta de informações. Cada objeto resultante criado anteriormente executa a mesma tarefa, percorre a rede fazendo a contagem dos elementos e identificando seus estados para a iteração de número zero.

O terceiro e último estado desse diagrama é composto por outros três estados: a execução desses estados repetidamente faz com que se conclua a execução da simulação de cada uma das diversas configurações inicializadas na execução do programa.

O estado 3.1 verifica a iteração atual e compara com os tempos prescritos para a inserção dos sorotipos indicados no arquivo de dados de entrada. Antes da iteração, o programa verifica se está na hora de inserir um novo sorotipo. Caso positivo, um indivíduo da rede é escolhido de forma aleatória e substituído por outro infectado com o sorotipo estipulado (da mesma espécie).

O estado 3.2 se refere à iteração que ocorre durante as infecções, ou seja, é quando a doença se propaga na população: as regras de infecção são aplicadas a cada elemento da rede e os estados são alterados de forma a satisfazer o modelo proposto. Esse estado será explicado com mais detalhes na próxima seção.

O último estado (3.3), o qual encerra a operação de simulação, é novamente a coleta de informações, uma vez que se passou uma unidade de tempo e todos os elementos estiveram sujeitos à aplicação das regras do modelo.

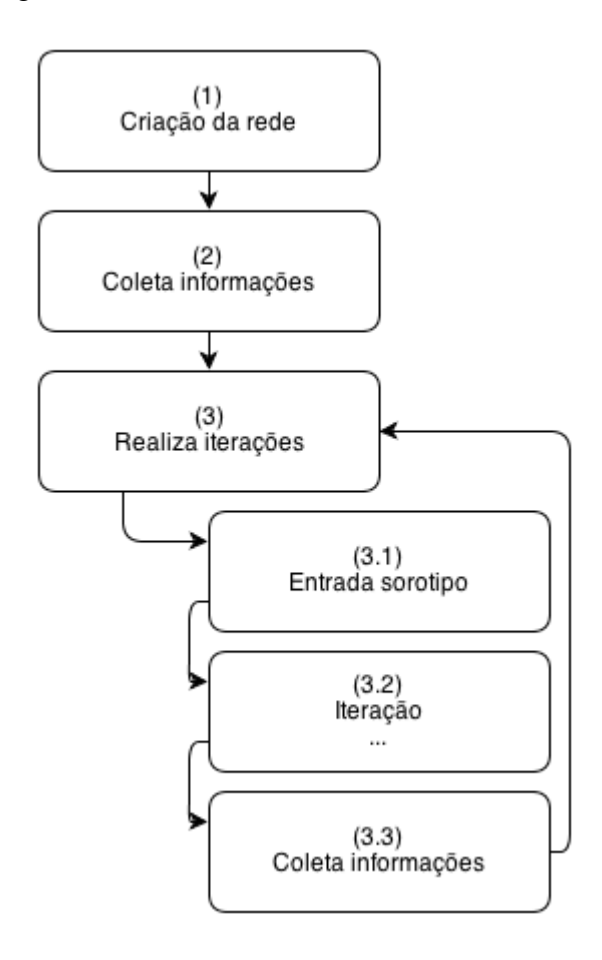

Figura 5.2: Diagrama que representa uma das simulações executadas.

#### **5.1.3. Aplicação do modelo**

Essa seção descreve o diagrama exibido pela Figura 5.3, cujo objetivo é apresentar a estrutura criada para realização de uma iteração durante a simulação. A simulação do processo de espalhamento da infecção, partindo de uma configuração inicial de elementos na rede é composta por diversas iterações, que podem representar o passar do tempo enquanto a doença se dissemina sobre a população.

Nas primeiras versões do programa, essa etapa verificava e aplicava as regras do modelo a todos os elementos da rede (uma iteração) e como a simulação de Monte Carlo é composta por diversas simulações (partindo de diferentes configurações iniciais), e esta por sua vez é compostas por diversas iterações, o processo era exaustivo, mas sem consumir demasiado

tempo de máquina. Porém conforme a complexidade do modelo foi aumentando, e com um número de parâmetros crescente, o número de consultas a cada vértice da rede também aumentava, criando um problema que se refere ao tempo de execução. A solução foi tentar consultar e processar o menor número de vértices possíveis sem prejudicar o modelo. Essa tarefa é ilustrada nas etapas 1 e 2, as quais criam diversas listas temporárias que irão armazenar os vértices já classificados por seus estados.

No momento que se percorre a rede, é verificada a eventual renovação de população (usando a probabilidade de renovação para os humanos - etapa 2.1): se positivo, aquele indivíduo é substituído por outro humano suscetível a todos os sorotipos da doença.

A segunda verificação que ocorre durante o percurso na rede é o estado de imunidade do elemento (etapa 2.2): se o indivíduo estiver imune a doença então é deslocado para sua respectiva lista, garantindo assim sua imunidade a infecção.

Por fim, a etapa 2.3 verifica se o indivíduo visitado já está infectado pela doença: se ele estiver então é aplicada a probabilidade da doença evoluir para o estado hemorrágico (estado 2.3.1), lembrando que essa só ocorre se for caso de re-infecção da doença por um sorotipo heterólogo. Se a doença não evoluir para o estado hemorrágico, esse elemento é apenas direcionado a lista de infectados. Por fim (etapa 2.4) verifica-se se o indivíduo é mosquito e se esse está inativo, também adicionando-o na sua respectiva lista. Com todas as listas já preenchidas, o programa precisa apenas processar elementos específicos, como indivíduos infectados que irão passar dengue a seus vizinhos, inativos que estão na hora de passar para renovados e etc.

No terceiro estado do diagrama, denominado "Percorre infectados", inicia-se a segunda etapa da iteração, que é o processamento baseado nas listas. Nessa etapa, se passa por todos os elementos da lista de infectados e a cada elemento dessa lista, verifica-se seus vizinhos aplicando as regras modelo de propagação da infecção.

Os estados 4, 5 e 6 percorrem as listas restantes subtraindo uma unidade de tempo daquele estado e se essa contagem se torne nula, o estado do indivíduo é alterado.

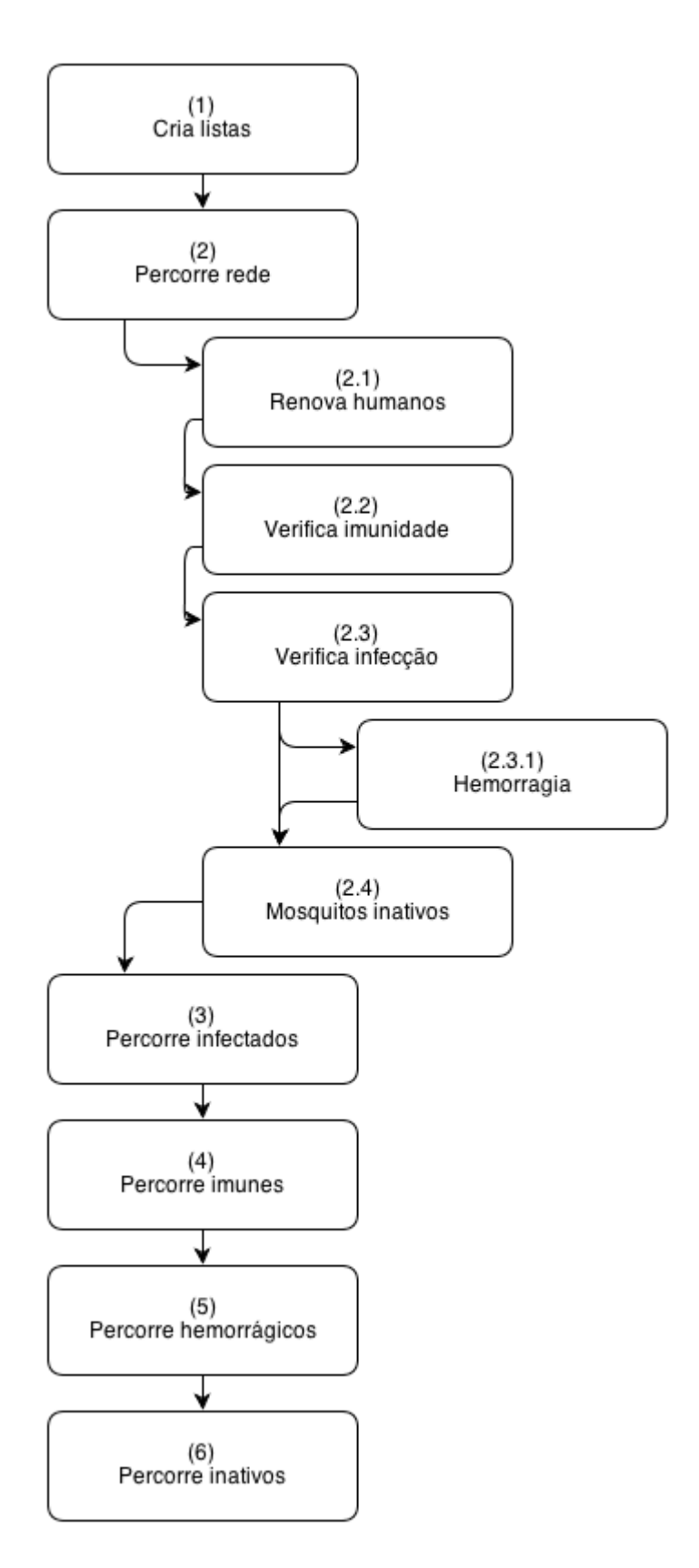

Figura 5.3: Diagrama de representação de uma iteração.

### **5.2. Interface e Parâmetros de Execução**

No decorrer do desenvolvimento do trabalho, com a definição do modelo a ser implementado, surgiu a necessidade de organizar os parâmetros de execução para as simulações, bem como analisar a forma com que o usuário e o programa iriam interagir. Para a organização dos dados de entrada optou-se pelo uso de uma estrutura estática, na forma de um arquivo de texto que armazena todos os parâmetros possíveis de edição pelo usuário, sendo assim um arquivo que contém os dados de entrada para a execução da simulação. Esse arquivo, além de conter os parâmetros de configuração inicial do modelo e os parâmetros de simulação, também traz uma descrição sucinta para cada dado de entrada que facilita a identificação e edição pelo usuário.

Um arquivo executável foi gerado para inicialização das simulações, o qual ao ser iniciado apresenta uma interface simples para que o usuário possa interagir com o simulador. Nessa interface é possível que o usuário abra o arquivo de configuração dos dados de entrada, inicie as simulações e acompanhe o seu andamento através de uma barra de progresso.

#### **5.2.1. Arquivo de dados e parâmetros de configuração**

Como pode ser visto na Figura 5.4 a versão final desse simulador possui 16 dados de entrada a serem inseridos, cada uma dessas informações é responsável por uma característica da simulação. A grosso modo, estes dados podem ser divididos em duas categorias: uma categoria de parâmetros de simulação e outra de condições para o modelo. Na categoria de parâmetros de simulação estão o tamanho da rede, o número de configurações iniciais, tempo de evolução da simulação, enquanto os demais estão intimamente ligados à dinâmica do modelo. A Figura 5.4 ilustra os dados de entrada no arquivo de configuração com alguns dados já informados e na Tabela 5.1 há a descrição de cada informação.

![](_page_53_Picture_107.jpeg)

![](_page_53_Picture_108.jpeg)

![](_page_54_Picture_133.jpeg)

![](_page_55_Picture_84.jpeg)

| Descrição                                                             | Tipo          | Valor |
|-----------------------------------------------------------------------|---------------|-------|
| Dimensão da rede.                                                     | Inteiro impar | 301   |
| Probabilidade de inserção de ligações de longo alcance (Small World). | (0,1)         | 0.01  |
| Número de diferentes configurações iniciais de população.             | Inteiro       | 200   |
| Fração de elementos da rede que representam hospedeiros.              | (0,1)         | 0.82  |
| Probabilidade de transmissão Hospedeiro -> Vetor.                     | (0,1)         | 1.0   |
| Probabilidade de transmissão Vetor -> Hospedeiro.                     | (0,1)         | 0.35  |
| Tempo de permanência de um hospedeiro no estado infectado             | Inteiro       |       |
| Tempo de permanência de um vetor no estado infectado                  | Inteiro       | 30    |
| Tempo de evolução                                                     | Inteiro       | 2000  |
| Tempo para inserção do sorotipo 2                                     | Inteiro       | 180   |
| Tempo para inserção do sorotipo 3                                     | Inteiro       | 360   |
| Tempo para inserção do sorotipo 4                                     | Inteiro       | 540   |
| Tempo da imunidade temporária de um hospedeiro após infecção          | Inteiro       | 90    |
| Probabilidade de renovação dos hospedeiros                            | (0,1)         | 0.01  |
| Probabilidade de evolução da doença para o estado hemorrágico         | (0,1)         | 0.0   |
| Tempo de permanência de um vetor no estado inativo                    | Inteiro       |       |

Figura 5.4: Arquivo de configuração utilizados pelo programa

#### **5.2.2. Interface**

Para facilitar a iteração entre o simulador e o usuário, foi implementada uma interface gráfica, mostrada na Figura 5.5. Um menu arquivo está presente na parte superior da interface com o objetivo de tornar possível abrir o arquivo de dados de entrada e outras informações relacionadas com a execução do programa. A interface do programa permite a simulação com e sem animação, também exibe o progresso da simulação em andamento. No caso da simulação com animação, uma tela é aberta, representando a rede e o processo de propagação é exibido de forma dinâmica. A Figura 5.6 apresenta a tela ilustrando a propagação da doença.

![](_page_57_Picture_42.jpeg)

Figura 5.5: Interface gráfica do simulador

![](_page_57_Figure_2.jpeg)

Figura 5.6: Janela ilustrando a propagação da doença

#### **5.2.3. Arquivos de saída**

Após a conclusão da simulação, diversos arquivos de saída são gerados com informações a respeito da rede simulada. Esses arquivos são armazenados no mesmo diretório onde se encontra o executável do programa.

O primeiro conjunto é composto por quatro arquivos de saída, cada um deles apresenta resultados pertinentes a um sorotipo em específico, e possui oito colunas que representam respectivamente: tempo, humanos suscetíveis, humanos infectados, humanos removidos, mosquitos suscetíveis, mosquitos infectados, humanos imunes e humanos hemorrágicos.

A Figura 5.7 exibe um exemplo de arquivo de saída para o primeiro sorotipo inserido em uma das simulações realizadas. É importante ressaltar que os resultados ali observados já são as médias registradas para cada grandeza.

| Arquivo | Editar<br>Formatar | Exibir  | Ajuda  |              |         |        |            |
|---------|--------------------|---------|--------|--------------|---------|--------|------------|
| Tempo   | $--$ Hs $--$       | --Hi--  | --Hr-- | $--$ Ms $--$ | --Mi--  | -Hin-  | $+$ Hh $-$ |
| 0       | 74304.195          | 0.825   | 0.000  | 16295.805    | 0.175   | 0.000  | 0.000      |
| 1       | 74303.789          | 1.230   | 0.000  | 16295.625    | 0.355   | 0.000  | 0.000      |
| 2       | 74303.219          | 1.800   | 0.000  | 16295.370    | 0.610   | 0.000  | 0.000      |
| 3       | 74302.438          | 2.585   | 0.000  | 16295.015    | 0.965   | 0.000  | 0.000      |
| 4       | 74301.430          | 3.590   | 0.000  | 16294.545    | 1.435   | 0.000  | 0.000      |
| 5       | 74299.898          | 5.125   | 0.000  | 16293.875    | 2.105   | 0.000  | 0.000      |
| 6       | 74298.008          | 7.010   | 0.000  | 16292.855    | 3.125   | 0.000  | 0.000      |
| 7       | 74295.203          | 9.040   | 0.000  | 16291.595    | 4.385   | 0.775  | 0.000      |
| 8       | 74291.508          | 12.355  | 0.000  | 16289.585    | 6.395   | 1.155  | 0.000      |
| 9       | 74286.672          | 16.645  | 0.000  | 16287.635    | 8.345   | 1.705  | 0.000      |
| 10      | 74280.945          | 21.655  | 0.000  | 16285.370    | 10.610  | 2.420  | 0.000      |
| 11      | 74273.875          | 27.820  | 0.000  | 16282.715    | 13.265  | 3.325  | 0.000      |
| 12      | 74265.812          | 34.465  | 0.000  | 16279.565    | 16.415  | 4.745  | 0.000      |
| 13      | 74256.703          | 41.830  | 0.000  | 16276.210    | 19.770  | 6.490  | 0.000      |
| 14      | 74246.648          | 49.250  | 0.000  | 16272.310    | 23.670  | 9.125  | 0.000      |
| 15      | 74234.727          | 57.745  | 0.000  | 16267.940    | 28.040  | 12.545 | 0.000      |
| 16      | 74220.875          | 67.225  | 0.000  | 16262.865    | 33.115  | 16.920 | 0.000      |
| 17      | 74205.719          | 76.975  | 0.000  | 16257.075    | 38,905  | 22.330 | 0.000      |
| 18      | 74187.602          | 88.445  | 0.000  | 16250.800    | 45.180  | 28.970 | 0.000      |
| 19      | 74167.883          | 100.535 | 0.000  | 16243.585    | 52.395  | 36.600 | 0.000      |
| 20      | 74144.867          | 115.110 | 0.000  | 16235.545    | 60.435  | 45.040 | 0.000      |
| 21      | 74118.781          | 131.785 | 0.000  | 16225.955    | 70.025  | 54.450 | 0.000      |
| 22      | 74089.211          | 150.330 | 0.000  | 16215.180    | 80.800  | 65.480 | 0.000      |
| 23      | 74055.008          | 171.605 | 0.000  | 16202.945    | 93.035  | 78.410 | 0.000      |
| 24      | 74017.008          | 195.555 | 0.000  | 16189.380    | 106.600 | 92.455 | 0.000      |
|         |                    |         |        |              |         |        |            |

Figura 5.7: Arquivo de saída dos resultados de um sorotipo

Visualmente as colunas não estão alinhadas com as legendas superiores, isso acontece pois a divisão das colunas foi feita usando tabulações, portanto, é normal que fiquem desalinhadas para quem observa o arquivo, porém quando se importa esses resultados para programas específicos como Origin e Excel a divisão ocorre perfeitamente, facilitando assim a geração dos gráficos para análise dos resultados.

A Figura 5.8 exibe o outro arquivo de resultados gerado após a simulação. Esse arquivo é estruturado da mesma forma como os outros porém possui apenas cinco colunas que representam o tempo e os sorotipos 1, 2, 3 e 4. Esses resultados demonstram em um único arquivo o número de indivíduos infectados em cada sorotipo durante cada instante de tempo.

|       | Arquivo Editar Formatar Exibir Ajuda |       |        |       |
|-------|--------------------------------------|-------|--------|-------|
| Tempo | $-1-$                                | $-2-$ | $-3-7$ | $-4-$ |
| 0     | 0.825                                | 0.000 | 0.000  | 0.000 |
| 1     | 1.230                                | 0.000 | 0.000  | 0.000 |
| 2     | 1.800                                | 0.000 | 0.000  | 0.000 |
| 3     | 2.585                                | 0.000 | 0.000  | 0.000 |
| 4     | 3.590                                | 0.000 | 0.000  | 0.000 |
| 5     | 5.125                                | 0.000 | 0.000  | 0.000 |
| 6     | 7.010                                | 0.000 | 0.000  | 0.000 |
| 7     | 9.040                                | 0.000 | 0.000  | 0.000 |
| 8     | 12.355                               | 0.000 | 0.000  | 0.000 |
| 9     | 16.645                               | 0.000 | 0.000  | 0.000 |
| 10    | 21.655                               | 0.000 | 0.000  | 0.000 |
| 11    | 27.820                               | 0.000 | 0.000  | 0.000 |
| 12    | 34.465                               | 0.000 | 0.000  | 0.000 |
| 13    | 41.830                               | 0.000 | 0.000  | 0.000 |
| 14    | 49.250                               | 0.000 | 0.000  | 0.000 |
| 15    | 57.745                               | 0.000 | 0.000  | 0.000 |
| 16    | 67.225                               | 0.000 | 0.000  | 0.000 |
| 17    | 76.975                               | 0.000 | 0.000  | 0.000 |
| 18    | 88.445                               | 0.000 | 0.000  | 0.000 |
| 19    | 100.535                              | 0.000 | 0.000  | 0.000 |
| 20    | 115.110                              | 0.000 | 0.000  | 0.000 |
| 21    | 131.785                              | 0.000 | 0.000  | 0.000 |
| 22    | 150.330                              | 0.000 | 0.000  | 0.000 |
| 23    | 171.605                              | 0.000 | 0.000  | 0.000 |
| 24    | 195.555                              | 0.000 | 0.000  | 0.000 |

Figura 5.8: Arquivo de saída com a relação de infectados para cada sorotipo

#### **5.3. Discussão final**

Esse capítulo foi dividido em duas partes com o objetivo de detalhar melhor como funciona a estrutura de simulação. Em um primeiro momento se discutiu a respeito da implementação, a forma e a ordem como os processos internos da simulação ocorrem. Posteriormente foram apresentados as estruturas de entrada e saída, o arquivo responsável por dar as características da simulação e os arquivos responsáveis por exibir os resultados obtidos para cada execução.

O próximo capítulo tem por objetivo exibir os resultados obtidos com as diversas simulações executadas. O foco das simulações foram observar o efeito da renovação da população sobre os indivíduos infectados e como os sorotipos se comportam com diferentes taxas de renovação.

## **Capítulo 6**

# **Efeitos da renovação da população: Resultados**

Com a conclusão da implementação do simulador, iniciou-se o processo de coleta e análise de dados de acordo com diferentes conjuntos de parâmetros de simulação. A primeira questão nessa fase é a definição dos parâmetros a serem mantidos fixos e quais teriam seus valores alterados durante as simulações. São muitas as informações que podem ser obtidas com o programa completo e como o objetivo desse trabalho foi adicionar novas variáveis a um modelo já existente, concluiu-se que o objeto de estudo deveria ser o efeito das novas funcionalidades do modelo. Como o conjunto de resultados possíveis que se obtém quando ocorre a variação dos parâmetros é muito grande decidiu-se fixar alguns desses parâmetros estudar a variação de outros, mais especificamente, a renovação de população.

Diversos grupos de testes foram executados para coleta de resultados. Nesses grupos utilizou-se o mesmo conjunto de dados de entrada, com exceção de dois parâmetros, a probabilidade de renovação dos hospedeiros e a probabilidade estabelecimento de ligações de longo alcance.

#### **6.1. Definição dos parâmetros**

Durante a fase de validação da implementação foram realizadas simulações com redes de tamanhos  $L = 101$ , 201 e 401 mostraram resultados parecidos. Observa-se apenas que quanto maior o tamanho da rede, mais detalhado ficava o gráfico, porém o tempo de simulação aumenta com o tamanho da rede. Para coleta de dados deste trabalho optou-se em usar uma rede de tamanho  $L = 301$ , uma vez que dessa forma o resultado ainda seria satisfatório, com ganho de um tempo durante a execução das simulações, o que permite aumentar o número de configurações iniciais, melhorando a estimativa do valor médio das grandezas de interesse.

Em relação à existência das ligações de longo alcance, foram simulados dois valores: uma situação com β = 0.005 e outra com β = 0.01.

Para o número de diferentes configurações iniciais da população, que é o número de simulações que é utilizado para a estimativa dos valores médios que compõe o resultado, estimou-se que 200 simulações seriam suficientes. É possível aumentar este número, porém isto acarreta o aumento do tempo total de simulação. Como o processo envolve a renovação de população, o tempo de evolução do processo é longo e o aumento no número de configurações torna a simulação ainda mais custosa (em quantidade de tempo). Por outro lado, a experiência adquiria durante a fase de validação do simulador permite dizer que a média sobre 200 configurações é suficiente para obter uma boa amostra.

A fração de elementos da rede que representam humanos ficou definida em 82%, uma vez que estudos anteriores (COSTA, ZARA, RIBEIRO; 2013) concluíram que o limiar de percolação em uma rede espacialmente distribuída com vizinhança de oito vizinhos é próximo desse valor.

As probabilidades de infecção, tanto do hospedeiro para o vetor quanto do vetor para o hospedeiro foram escolhidas a fim de simular um caso teoricamente plausível. Nesse caso usou-se 100% de chance de infecção do vírus transmitido do humano para o mosquito  $(\lambda_{HV} = 1.0)$  e 35% de chance transmissão do mosquito para o humano ( $\lambda_{VH} = 0.35$ ).

Os tempos de permanência do hospedeiro e do vetor no estado infectado foram ajustados em 7 e 30, respectivamente. Dessa forma, considerando que nesta simulação 1 passo de Monte Carlo é uma unidade de tempo, o indivíduo humano fica 7 unidade de tempo neste estado infectado (visto que 7 dias é o tempo médio da duração de uma infecção em um humano), e o mosquito, que vive em torno de 45 dias, passa 30 passos de Monte Carlo no estado infectado. Além disso, considera-se que o mosquito passa por um período em que esse encontra-se inativo (fase aquática), o que seria em torno de 7 unidades de tempo.

O tempo de evolução, como já explicado anteriormente, apenas determina quantas iterações terão as simulações. Após realizar alguns testes observou-se que com 2000 iterações já era possível observar o comportamento da epidemia de maneira satisfatória.

Em primeiro momento o tempo de inserção dos sorotipos foi fixado em zero (ou seja, todos os sorotipos são inseridos simultaneamente), e posteriormente foram realizadas simulações com um intervalo de tempo de 180 unidades entre a inserção de cada sorotipo. Essas

simulações serão abordadas novamente nas próximas seções, durante a discussão de cada resultado em específico.

Para o tempo de imunidade temporária do hospedeiro após o período de infecção utilizouse um valor fixo de 90 unidades de tempo, visto que, na prática, um humano se mantém nesse estado por período aproximado de 90 dias.

Por fim, os dois últimos parâmetros para realização das simulações, a probabilidade de evolução da doença para o estado hemorrágico, que se optou em deixá-la nula, pois estamos focando em estudar a renovação da população nesse primeiro momento. O outro parâmetro é o tempo de permanência do vetor no estado inativo, que foi ajustado em 7 unidades de tempo, conforme apresentado anteriormente.

As simulações discutidas neste capítulo envolvem os efeitos da renovação da população humana sobre o processo de espalhamento da doença. Desta forma, a probabilidade de renovação de população foi o parâmetro usado como métrica para obtenção dos resultados, ou seja, foram realizadas diversas simulações variando a probabilidade de renovação. Desta forma, se δ representar a probabilidade de que um indivíduo humano seja substituído por outro indivíduo humano no estado saudável, os valores utilizados nas simulações são δ = 0; 0,03; 0,05; 0,07 e 0,1. Note que o caso  $\delta = 0$  refere-se ao caso no qual não há renovação da população.

Para se ter uma visão mais clara dos parâmetros utilizados, a Figura 6.1 mostra o arquivo de configurações utilizado para execução das simulações. Todos os valores mostrados são os valores estáticos da simulação, os parâmetros cujos valores estão representados por "xxx" são os variáveis, ou seja, diferentes valores foram usados nos vários testes.

![](_page_64_Picture_73.jpeg)

Figura 6.1: Dados de entrada utilizados para realização das simulações

#### **6.2. Inserção simultânea dos sorotipos**

Nesse grupo de simulações, a probabilidade de existência ligações de longo alcance foi ajustada em β = 0.005 e os sorotipos foram inseridos de forma simultânea, ou seja, na primeira iteração das simulações se escolhia quatro indivíduos aleatórios e infectava-os cada um com um sorotipo da doença, fazendo assim com que os quatro sorotipos ficassem ativos na rede. Como a rede possui  $N = 301^2$  elementos com 82% de indivíduos humanos, a população humana na rede é de cerca de 74300 indivíduos.

Uma das grandezas analisadas é o número de indivíduos infectados no decorrer do tempo para diferentes configurações da renovação de população. Para efeito de comparação, em um primeiro momento são mostrados os resultados obtidos das simulações para  $\delta = 0$ , como se pode ver na Figura 6.2.

Como a inserção é simultânea, embora concorram para infectar os indivíduos suscetíveis na população, todos os sorotipos propagam-se de maneira similar. O número de infectados por cada sorotipo é semelhante e cada um atinge um pico de infecção de forma simultânea a seus heterólogos. Com o passar do tempo as infecções tendem a se extinguir simultaneamente pois os indivíduos entram no período de imunidade temporária e não há indivíduos disponíveis para infecção.

![](_page_65_Figure_0.jpeg)

Figura 6.2: Número de hospedeiros infectados no decorrer da simulação sem renovação da população

A simulação com  $\delta = 0$  com inserção simultânea reproduz o comportamento do modelo SIR para humanos. Quando a renovação da população é introduzida, este comportamento é alterado: decidiu-se então observar o impacto da renovação de população sobre uma rede com as mesmas configurações iniciais. A Figura 6.3 exibe os resultados obtidos com  $\delta = 0.05$ .

Na Figura 6.3 observa-se a existência de oscilações no número de indivíduos infectados com picos que vão diminuindo no decorrer do tempo e, por fim, a quantidade de indivíduos infectados tende a estabilizar-se em um determinado "nível endêmico". Naturalmente, é comum que se tenha mais indivíduos infectados ao longo do tempo, pois, com a existência de uma renovação, a cada iteração da simulação, existe a possibilidade de um elemento qualquer se tornar suscetível e assim poder ser infectado novamente. Logo, conclui-se que a existência da renovação faz com que a epidemia se estabilize e o número de infectados para cada sorotipo fique estável em um valor não nulo.

![](_page_66_Figure_0.jpeg)

Figura 6.3: Número de hospedeiros infectados no decorrer do tempo com renovação da população

Com a realização de outras simulações, variando os valores de δ é possível observar o impacto dessa variação em relação ao número de infectados. A Figura 6.4 apresenta os gráficos que representam os resultados isolados para cada sorotipo para os valores utilizados nas simulações  $\delta = 0$ ; 0,03; 0,05; 0,07; 0,1.

Nesses gráficos é possível observar a diferença no número de hospedeiros infectados que se tem quando a epidemia se estabiliza em seu nível endêmico como função da probabilidade de renovação. Para todos os sorotipos é visível uma oscilação no início da simulação, a qual começa com um pico, visto que inicialmente todos os elementos estão suscetíveis. Posteriormente, picos secundários aparecem decorrentes da infecção de novos elementos surgidos devido à renovação dos elementos. Depois de aproximadamente 400 unidades de tempo o número de infectados estabiliza-se e se mantém aproximadamente uniforme, em alguns casos com pequenas variações, até o término da simulação.

![](_page_67_Figure_0.jpeg)

Figura 6.4: Resultados obtidos para cada sorotipo com diferentes valores de δ.

No que se refere ao nível endêmico de estabilização observa-se que o nível de estabilização da epidemia depende o valor de δ, aumentado quando o valor de δ é aumentado. Durante as simulações observa-se uma certa dificuldade para epidemia se estabilizar, ou seja, o tempo para atingir o nível de estabilização também depende de δ, aumentando quando o valor de δ diminui.

### **6.3. Inserção sequencial dos sorotipos**

Quando a inserção dos sorotipos acontece simultaneamente observa-se uma concorrência entre cada sorotipo pela infecção da população. Porém, no instante da inserção, a população é homogênea, no sentido de que todos os indivíduos são suscetíveis e cada sorotipo pode ou não infectar um indivíduo (dependendo do estado em relação aos sorotipos heterólogos). A população infectada passa pelos mesmos compartimentos simultaneamente, de maneira que ocorrem quatro epidemias simultâneas praticamente independentes. Se a inserção dos sorotipos subsequentes ocorrer de maneira defasada em relação ao seu anterior, o novo sorotipo estará sujeito a uma população heterogênea (contendo indivíduos suscetíveis e imunes). Nesta seção, são discutidos os efeitos desta heterogeneidade na susceptibilidade da população, inserindo sorotipos de forma sequencial.

O intervalo de tempo usado entre as inserções de sorotipos foi de 180 unidades, ou seja, a inserção de sorotipos ocorre nos tempos 0, 180, 360 e 540. A Figura 6.5 ilustra os resultados obtidos para a simulação usada como referência quando a taxa de renovação é  $\delta = 0$ .

![](_page_68_Figure_3.jpeg)

Figura 6.5: Indivíduos infectados com inserção de sorotipos sequencial sem renovação

Nesse gráfico, é possível ver claramente os quatro sorotipos entrando em ação logo após sua inserção na rede e como o intervalo de tempo é relativamente grande, cada sorotipo tem

tempo suficiente para agir sobre todos os indivíduos até esses atingirem o estado removido. Logo, têm-se quatro picos de infecção, um para cada sorotipo.

Na inserção sequencial com um intervalo de tempo de 180 unidades e  $\delta = 0$  não há concorrência durante a propagação da doença. Comparando os resultados aos obtidos na sessão 6.2 vemos que o número de infectados também é maior do que na inserção simultânea, uma vez que cada sorotipo espalha-se individualmente pela rede, sem concorrer com a infecção de seus heterólogos. O próximo passo é analisar esta situação com diferentes valores de δ.

Fixando a probabilidade de renovação em um valor é possível observar o comportamento do número de infectados para cada um dos quatro sorotipos, como pode ser visto na Figura 6.6, para  $\delta = 0.05$ , pode-se observar a reação dos sorotipos ativos na rede quando ocorre a inserção de outro, e todos esses sujeitos a renovação da população.

A inserção dos quatro sorotipos ocorre exatamente nos tempos estipulados (0, 180, 360 e 540). É possível ver que logo após a inserção de um deles ocorre o primeiro pico de infecção, porém este pico é sempre menor do que o pico de infecção do sorotipo anterior. A altura desse pico tende a diminuir, visto que quando um sorotipo entra na rede, existem menos indivíduos suscetíveis para serem infectados (devido à infecção por sorotipo já presente ou estado de imunidade temporária) e isso faz com que o número de infectados diminua um pouco, uma vez que a população disponível para infecção é reduzida. Após a inserção de todos os sorotipos, aproximadamente depois de 1000 iterações a epidemia entra em um estado de equilíbrio e, como existe uma renovação constante de elementos, sempre haverá hospedeiros e vetores para serem infectados e, portanto, o ciclo proposto pelo modelo não tem fim. É interessante notar que, mesmo que os picos de infecção sejam bastante diferentes, os níveis endêmicos para todos os sorotipos estabilizam-se em valores bastante próximos, ou seja, o sistema atinge um estado de equilíbrio com coexistência de sorotipos cujos níveis de endêmicos são equivalentes.

![](_page_70_Figure_0.jpeg)

Figura 6.6: Indivíduos infectados com inserção de sorotipos sequencial e renovação fixa

A Figura 6.7 exibe o número de elementos infectados para cada sorotipo individualmente para os diferentes valores de δ utilizados neste trabalho.

A primeira observação a ser feita quando se analisa a Figura 6.6 é o tempo em que cada sorotipo inicia o processo de infecção da população. Para o primeiro sorotipo percebe-se que logo no início da simulação a rede já tem um pico de infecção, independentemente da probabilidade de renovação, uma vez que todos são inseridos no tempo  $t = 0$ . Para os outros sorotipos, essa mesma característica demora mais a aparecer, respeitando assim o tempo de inserção que foi citado anteriormente (0, 180, 360 e 540). Porém, vale observar que quando os últimos sorotipos são inseridos, a rede já se encontra com diversos indivíduos em diferentes estados, tendo assim poucos indivíduos aptos a se tornarem infectados pela doença

Em relação às várias taxas de renovação usadas, novamente, observa-se-se uma maior infecção da população quando essas taxas são mais elevadas. Após o primeiro pico, a epidemia tende a se estabilizar, e mesmo que em um primeiro momento as simulações com  $\delta$ = 0.1 estivessem com o nível de infecção abaixo das outras taxas, a tendência é de ela se estabilizar com um nível endêmico mais alto. Isso pode ser visto mais claramente ainda na Figura 7.6, para os sorotipos 3 e 4. Note que após o primeiro pico o nível de infecção para δ = 0.1 se encontra abaixo das demais, mas após alguns passos de Monte Carlo (tempo) o esse nível aumenta até se tornar predominante. Assim, observa-se que, para cada sorotipo, o nível

![](_page_71_Figure_0.jpeg)

![](_page_71_Figure_1.jpeg)

Figura 6.7: Indivíduos infectados com inserção de sorotipos sequencial e renovação variável
#### **6.4. Discussão final**

Neste capítulo foram apresentadas e discutidas simulações que envolvem os efeitos da renovação da população humana sobre o processo de espalhamento de uma doença com propagação mediada por vetores, cujo modelo de propagação é baseado na propagação da dengue em seus múltiplos sorotipos. A probabilidade de renovação de população foi o parâmetro usado como métrica para obtenção dos resultados, ou seja, foram realizadas diversas simulações variando a probabilidade de renovação.

Foram avaliadas duas situações: inserção simultânea de múltiplos sorotipos e inserção sequencial de sorotipos. Em ambos os casos observa-se que a renovação da população é essencial para a manutenção da infecção no sistema por tempo indeterminado. Após um pico inicial de infecção, o número de indivíduos infectados por cada um dos sorotipos apresenta oscilações decrescentes, até estabilizar-se em um nível endêmico que depende da probabilidade de renovação da população.

Além disso, o grau heterogeneidade da rede foi variado, através da inserção de ligações de longo alcance descritas pelo modelo Small World. Observa-se que a dinâmica da infecção não é alterada com a introdução das ligações de longo alcance e os resultados são qualitativamente equivalentes, com um pequeno aumento nos níveis endêmicos quando o efeito Small World é aumentado.

# **Capítulo 7**

### **Conclusão e considerações finais**

O vírus da dengue, doença estudada nesse trabalho, é transmitido pela fêmea infectada do mosquito *Aedes aegypti* e *Aedes albopictus.* A doença é uma enfermidade causada pelo vírus Flaviviridae que possui quatro tipos imunológicos, ou como abordado nesse trabalho, sorotipos. Uma vez infectado por um dos sorotipos, o indivíduo adquire imunidade total e permanente contra esse tipo imunológico, porém ainda podendo ser infectado novamente por outro sorotipo. Logo após o período de infecção o hospedeiro passa por uma imunidade temporária, nesse período o mesmo possui imunidade temporária contra todos os sorotipos da doença.

Devido as constantes epidemias que ocorrem anualmente em diversos lugares do mundo, a dengue se tornou objeto de estudo para muitos pesquisadores. Medidas preventivas vêm sendo tomadas todos os anos, inclusive na cidade de Cascavel, para combater a propagação da doença. Por esse motivo, há necessidade de se compreender a evolução e desenvolvimento da doença em períodos de epidemia aumenta e uma forma de atender essa necessidade é tentando simular a doença computacionalmente.

Para que isso seja possível, modelos matemáticos que descrevem o comportamento da doença foram elaborados de tal forma que respeitem as regras de infecção e tornem possível a alteração e adesão de características. Um desses modelos, já estudado anteriormente (RIBEIRO, 2012) foi usado nesse trabalho com o objetivo de se estender algumas de suas particularidades. Além das regras de infecção usuais presentes no modelo, adotou-se novos parâmetros de simulação a fim de especializar mais o modelo, deixando-o assim mais próximo da realidade. Dentre as alterações realizadas, destacam-se: a probabilidade de renovação da população e consideração do período inativo do mosquito (quando esse não está apto a contrair nem transmitir a doença, correspondente à fase aquática de desenvolvimento) e a imunidade temporária, adquirida por um hospedeiro logo após o término de seu período de infecção.

Durante o desenvolvimento deste trabalho também foi criado um módulo para visualização de uma simulação, possibilitando assim que o usuário possa ver como a epidemia está se propagando em uma determinada rede.

Com o modelo esquematizado e a implementação concluída começou a etapa de testes. Diversas simulações foram realizadas com o objetivo de compreender o impacto da renovação de população sobre o processo de infecção. Para os dados de entrada, vários valores tiveram de ser fixados com exceção da renovação em si. Os resultados mostraram que a presença de renovação durante o processo epidemiológico influencia na duração contínua da epidemia e quanto maior for essa renovação, maior será o número de infectados pela doença para atingir a estabilidade.

### **7.1. Trabalhos futuros**

É muito grande a gama de variáveis presentes no modelo estudado, da forma que a complexidade da implementação e o tempo para execução de uma simulação aumentam sempre que uma nova variável é adicionada. Assim, existe a necessidade de se reajustar a ordem e forma de execução dos procedimentos implementados.

Como o modelo já foi elaborado e implementado, existe a possibilidade de novos estudos serem feitos focando outras características nesse modelo. Como nesse trabalho priorizou-se a renovação da população, em um trabalho futuro poderia ser priorizado o fato da dengue hemorrágica estar presente no sistema, qual o impacto ela causa quando se elevam suas taxas ou até mesmo outros estudos com dados de entrada diferentes dos usados nesse trabalho.

Além de estudar a variação de outros fatores que também estão presentes no modelo e não puderam ser abordados nesse trabalho, poderia ser feita uma alteração na proposta original e trabalhar também os impactos causados por soluções de combate a doença, como a bactéria *Wolbachia* que é inserida na população para impedir que a dengue seja transmitida pelos mosquitos. Em meio a uma simulação, um ou vários vetores presentes na rede poderiam ser infectados por essa bactéria e posteriormente, os resultados poderiam ser extraídos de arquivos de texto como já é feito atualmente. Enfim, possibilidades para continuar os trabalhos aqui iniciados não faltam.

## **Referências Bibliográficas**

ALBERT. R.; BARABÁSI, A.-L. *Statistical mechanics of complex networks*. Rev. Mod.Phys., [S.l.], 2002.

ANTONIAZI, D. *Propagação de Epidemias em Redes Complexas Estruturadas*. Monografia (graduação) -Universidade Estadual do Oeste do Paraná, Cascavel, 2008.

BRAUER, F.; WU, J.; DRIESSCHE, P. *Mathematical Epidemiology - Lecture Notes in Mathematics / Mathematical Biosciences Subseries*, Springer, Canadá, 2008.

CHIKAKI, E.; ISHIKAWA, h. *A dengue transmission model in Thailand considering sequential infections with all four serotypes*. Department of Human Ecology, Graduate School of Environmental Science, Okayama University, Okayama, Japão, 2009.

DEROUICH, M.; BOUTAYEB, A. TWIZELL, E. H.; *A modelo f dengue fever*, BioMedical Engineering Online, Inglaterra, 2003.

GALANTE, G. *Epidemiologia Matemática e Computacional*. Cascavel: Universidade Estadual do Oeste do Paraná, fevereiro, 2008.

HOLMES, E. C.; BARTLEY, L. M.; GARNETTt, G. P. *The Emergence of Dengue Past, Present, and Future*, Biomedical Research Reports Vol.1, p. 301, 1998

KERMACK,W. e McKENDRICK, A. *A contribution to the mathematical theory of epidemics*. Proceedings of the Royal Society of London Series A Mathematical and Physical Sciences, A115:700–721, 1927.

MEDINA, A.; CHWIF, L. *Modelagem e Simulação de Eventos Discretos Teoria & Aplicações*, capítulo 9: Tópicos Adicionais em Simulação, 220 - 225, Livros Simulação, 3 edição, 2010.

NEWMAN, M.; BARABÁSI A.-L.; Watts, D.; *The structure and dynamics of networks*, Vol. 1, Princeton University Press, New Jersey,2006.

PAN, C. Z. *Epidemiologia Matemática: conceitos, processos e modelos*. Monografia (graduação) – Universidade Estadual do Oeste do Paraná, Cascavel, 2007.

RIBEIRO, D. R. V.; ZARA, R. A.; *Simulação de modelos epidemiológicos de múltiplos sorotipos*. Revista Eletrônica Científica Inovação e Tecnologia – Universidade Tecnológica Federal do Paraná, Medianeira, PR, p. 14, 2013.

RIBEIRO, D. R. V; *Simulação de modelos epidemiológicos de múltiplos sorotipos*. Trabalho de conclusão de curso – Universidade Estadual do Oeste do Paraná, Cascavel, PR, 2012.

SHIRLEY, M. D. F.; RUSHTON, S. P. *The impacts of network topology on disease spread*. Institute for Research on Environment and Sustainability, Unisersity of Newcastle upon Tyne. Ecological Complexity 2, 2004, 2005.

COSTA, G. C.; ZARA, R. A.; RIBEIRO, D. R. V.; *Percolation in a Dengue-like Epidemiological Model*. Journal of Physics A: Mathematical and Theoretical, a ser publicado, 2013.